# Global Illumination of Point Models

# Fifth Progress Report

Submitted in partial fulfillment of the requirements for the degree of

Ph.D.

by

Rhushabh Goradia Roll No: 04405002

under the guidance of

# Prof. Sharat Chandran

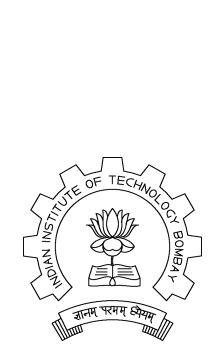

Department of Computer Science and Engineering Indian Institute of Technology, Bombay Mumbai September 30, 2009

### 1 Motivation and Problem Definition

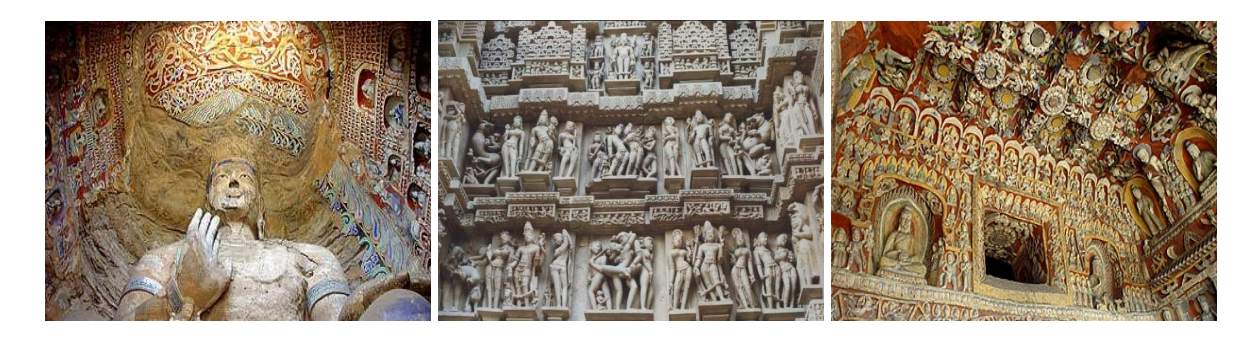

Figure 1: Grottoes, such as the ones from China and India form a treasure for mankind. If data from the ceiling and the statues are available as point samples, can we capture the inter-reflections?

<span id="page-1-0"></span>Photo-realistic computer graphics attempts to match as closely as possible the rendering of a scene with its actual photograph. Virtual scenes should have a similar property. Of the several techniques that are used to achieve this goal, *physically-based* approaches (i.e., those that attempt to simulate the actual physical process of illumination) provide the most striking results.

My thesis problem is that of producing *global illumination* (GI) solution for point models. For example, these three-dimensional point models may be 3D scans of cultural heritage structures (see Figure [1\)](#page-1-0) and we may wish to view them in a virtual museum under various lighting conditions.

CHALLENGES: The point clouds of interest are not solitary models, but may consist of hard to segment entities thereby inhibiting a surface reconstruction algorithm that produces meshes. Acquiring 3D point samples is easy and cheap now but GI solutions are not existent and neither are they cheap. Further, the global illumination algorithm should handle point models with any of diffuse or specular material properties, there by capturing all known light reflections, namely, diffuse reflections, specular reflections, specular refractions and caustics.

PROBLEM DEFINITION: To compute global illumination solution (specular and diffuse) of complex scenes represented as point models

## 2 Layout of the report

The report is organized as follows. § [3](#page-2-0) enlists the phases to solve my thesis problem along with the progress status for each phase. It is supported with publications and technical reports in  $\S$  [4.](#page-2-1) An introduction to point models and GI is presented in  $\S 5$  $\S 5$  and  $\S 6$  $\S 6$  respectively. We then move on to the details of the algorithms used

<span id="page-2-2"></span>in each of the enlisted phases. GI effects, in a broad sense, are the result of *Diffuse and Specular* types of light reflections and refractions. We give a brief overview of the algorithms used to capture diffuse effects on point models in § [7.](#page-7-0) Within the same, § [7.1](#page-8-0) presents an introduction to the FMM algorithm for Radiosity based diffuse global illumination kernel designed for point models. We then discuss the importance of mutual point-pair visibility for correct global illumination results and the algorithm developed for achieving the same in § [7.2.](#page-8-1) Parallel implementations on Graphics Processing Units were used for achieving multi-fold speed-ups for both the above algorithms as the sequential implementations were very slow and not suited for practical applications. The GPU-based versions of the same are overviewed in § [7.3.](#page-9-0) Details pertaining to all the above algorithms have already been presented in my previous APS reports [\[Gor07,](#page-41-0) [Gor08\]](#page-41-1).

We then list algorithms, in  $\S$  [8,](#page-10-0) which capture specular inter-reflection effects (reflections, refractions, caustics) for point-models. We present algorithms which helps us solving view-dependent, first-object intersection queries essential for ray-tracing. The ray-tracer and caustics-generator are implemented on the GPU using CUDA. This work was done in the course of this year.  $\S$  [10](#page-38-0) concludes and outlines a brief summary of my thesis work.

## <span id="page-2-0"></span>3 Work Progress

- We compute diffuse inter-reflections using the **Fast Multipole Method** (FMM) [\[Gor06\]](#page-40-0) (**Done**)
- Mutual point-pair visibility queries required for correct diffuse global illumination. We invent Visibility Maps(V-Maps) to provide an efficient solution [\[Gor07\]](#page-41-0) [\[GKCD07\]](#page-40-1) (Done)
- CPU-based implementations of visibility and FMM algorithms were quite time consuming and hence did not have a high practical usage. Parallel implementation of visibility and FMM algorithms on Graphics Processing Units(GPUs) using CUDA [\[CUD\]](#page-40-2) was done so as to achieve multi-fold speedups for generating the diffuse global illumination solution [\[GAC08\]](#page-40-3) [\[Gor08\]](#page-41-1) (Done)
- Inter-reflection effects include both diffuse (Done) and specular effects like reflections, refractions, and caustics. We present algorithms to solve quickly the view-dependent, first-object intersection visibility queries for capturing specular reflections. These, when essentially combined with the algorithms for capturing the diffuse inter-reflections, will give a complete global illumination package for point models. The algorithms required for achieving these effects are detailed in this report (ONGOING)

# <span id="page-2-1"></span>4 Publications

1. *Visibility Map for Global Illumination in Point Clouds* by R. Goradia, A. Kanakanti, S. Chandran and A. Datta was accepted as an oral paper at Proceedings of ACM SIGGRAPH GRAPHITE, 5th International <span id="page-3-0"></span>Conference on Computer Graphics and Interactive Techniques, 2007. It presents our V-map construction algorithm on the CPU [\[GKCD07\]](#page-40-1).

- 2. *GPU-based Hierarchical Computation for View Independent Visibility* by R. Goradia, P. Ajmera and S. Chandran was accepted as an oral paper at ICVGIP, Indian Conference on Vision, Graphics and Image Processing, 2008. This paper details our fast, GPU-based V-map construction algorithm [\[GAC08\]](#page-40-3).
- 3. *Fast, parallel, GPU-based construction of space filling curves and octrees* by P. Ajmera, R. Goradia, S. Chandran and S. Aluru was accepted as a poster at ACM SIGGRAPH SI3D '08: Proceedings of the 2008 symposium on Interactive 3D graphics and games, 2008. It presents a GPU-based, parallel octree, and first-ever parallel SFC construction algorithm [\[AGCA08\]](#page-40-4).

The following are some technical reports, yet to be published.

- *Fast, GPU-based Illumination Maps for Point Models using FMM* by R. Goradia, P. Ajmera and S. Chandran. This work details FMM algorithm for point models to achieve a global illumination solution and the enhanced, fast version of the same on the GPU.
- *GPU-based, fast adaptive octree construction algorithm* by R. Goradia, P. Ajmera, S.Chandran and S. Aluru. It presents two, different, memory-efficient parallel octree construction algorithms on the GPU, which can be combined with the current GPU-based FMM framework.
- *Specular Inter-reflections on Point Models* by R. Goradia, S. Kashyap, and S.Chandran. We discuss algorithms to get a quick answer to first object intersection queries required for capturing caustics and other specular reflections and refractions during ray-tracing of point models. The ray-tracer and causticsgenerator are implemented on the GPU using CUDA.

# <span id="page-4-3"></span><span id="page-4-0"></span>5 Point Based Modelling and Rendering

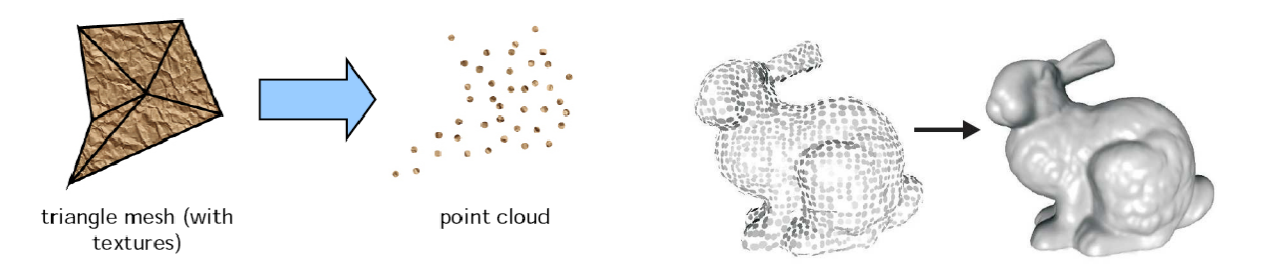

Figure 2: Point Model Representation. Explicit structure of points for bunny is visible. Figure on extreme right shows the same bunny with continuous surface constructed

Point models are nothing but a discrete representation of a continuous surface i.e. we model each point as a surface sample representation (Fig [2\)](#page-4-1). There is no connectivity information between points. Each point has certain attributes, for example co-ordinates, normal, reflectance, emmisivity values.

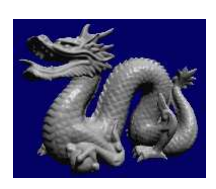

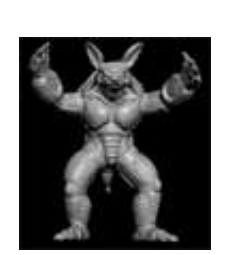

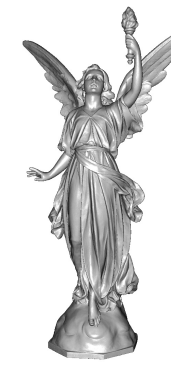

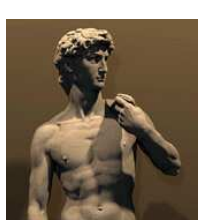

<span id="page-4-2"></span><span id="page-4-1"></span>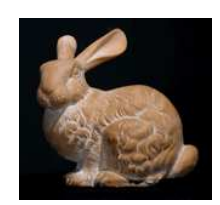

Figure 3: Example of Point Models

In recent years, point-based methods have gained significant interest. In particular their simplicity and total independence of topology and connectivity make them an immensely powerful and easy-to-use tool for both modelling and rendering. Directly rendering them without the need for cleanup and tessellation makes for a huge advantage.

Second, the independence of connectivity and topology allow for applying all kinds of operations to the points without having to worry about preserving topology or connectivity. This allows for efficiently reducing aliasing through multi-resolution techniques [\[PZvBG00,](#page-41-2) [RL00,](#page-41-3) [WS03\]](#page-42-0), which is particularly useful for the currently observable trend towards more and more complex models: As soon as triangles get smaller than individual pixels, the rationale behind using triangles vanishes, and points seem to be the more useful primitives. Figure [3](#page-4-2) shows some example point based models.

# <span id="page-5-1"></span><span id="page-5-0"></span>6 Global Illumination

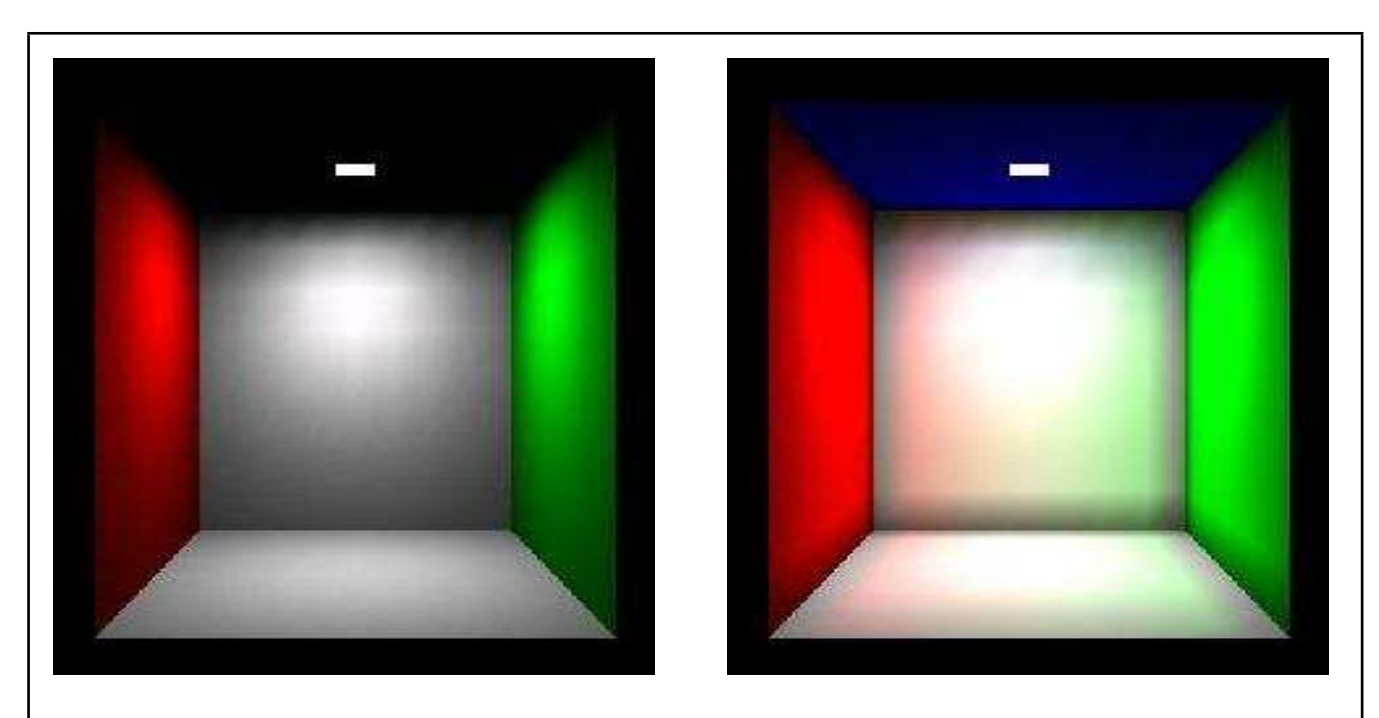

Figure 4: Global Illumination. Top Left[\[KC03\]](#page-41-4): The 'Cornell Box' scene. This image shows local illumination. All surfaces are illuminated solely by the square light source on the ceiling. The ceiling itself does not receive any illumination. Top Right[\[KC03\]](#page-41-4): The Cornell Box scene under a full global illumination solution. Notice that the ceiling is now lit and the white walls have color bleeding on to them.

Local illumination refers to the process of a light source illuminating a surface through direct interaction. However, the illuminated surface now itself acts as a light source and propagates light to other surfaces in the environment. Multiple bounces of light originating from light sources and subsequently reflected throughout the scene lead to many visible effects such as soft shadows, glossy reflections, caustics and color bleeding. The whole process of light propagating in an environment is called Global Illumination and to simulate this process to create photo-realistic images of virtual scenes has been one of the enduring goals of computer graphics. More formally,

*Global illumination algorithms are those which, when determining the light falling on a surface, take into account not only the light which has taken a path directly from a light source (direct illumination), but also light which has undergone reflection from other surfaces in the world (indirect illumination).*

Because GI effects are natural, we wish to see the effects of Global Illumination (GI) – the simulation of the physical process of light transport that captures inter-reflections – on point clouds of not just solitary models, but an environment that consists of such hard to segment entities (Fig. [1\)](#page-1-0). Most computer generated pictures do *not* perform GI due to speed limitations (movies are a big exception).

Global Illumination effects are the results of two types of light reflections and refractions, namely *Diffuse and*

*Specular*.

#### 6.1 Diffuse and Specular Inter-reflections

*Diffuse reflection* is the reflection of light from an uneven or granular surface such that an incident ray is seemingly reflected at a number of angles. The reflected light will evenly spread over the hemisphere surrounding the surface  $(2\pi$  steradians) i.e. they reflect light equally in all directions.

*Specular reflection*, on the other hand, is the perfect, mirror-like reflection of light from a surface, in which light from a single incoming direction (a ray) is reflected into a single outgoing direction. Such behavior is described by the law of reflection, which states that the direction of incoming light (the incident ray), and the direction of outgoing light reflected (the reflected ray) make the same angle with respect to the surface normal, thus the angle of incidence equals the angle of reflection; this is commonly stated as  $\theta_i = \theta_r$ .

The most familiar example of the distinction between specular and diffuse reflection would be matte and glossy paints as used in home painting. Matte paints have a higher proportion of diffuse reflection, while gloss paints have a greater part of specular reflection.

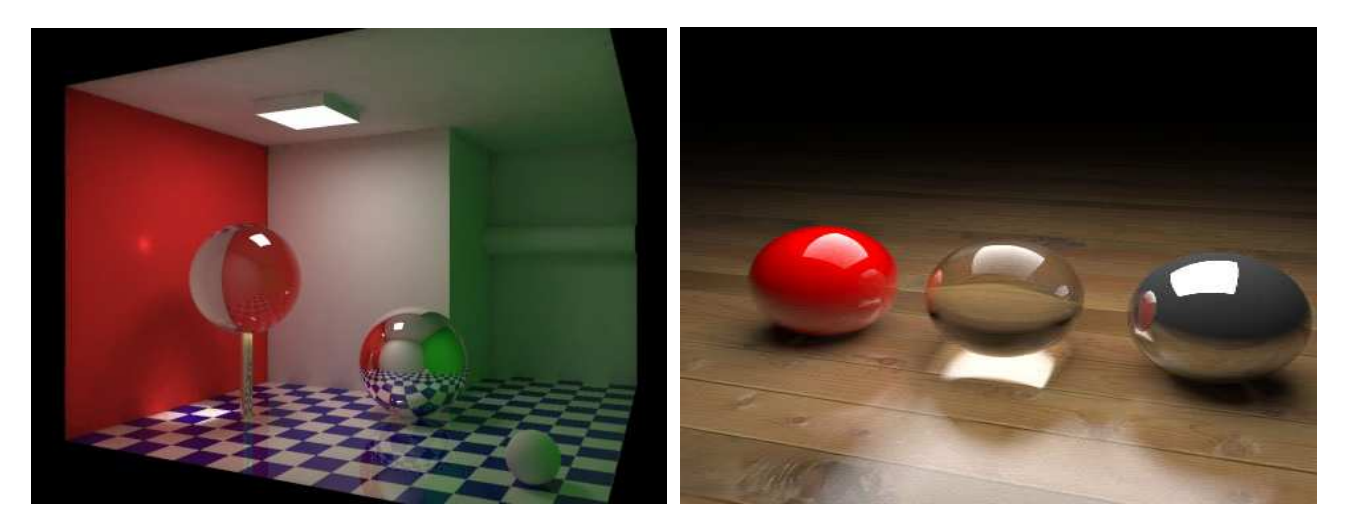

Figure 5: Left: Colors transfer (or "bleed") from one surface to another, an effect of diffuse inter-reflection. Also notable is the caustic projected on the red wall as light passes through the glass sphere. Right: Reflections and refractions due to the specular objects are clearly evident

<span id="page-6-0"></span>Due to various specular and diffuse inter-reflections in any scene, various types of global illumination effects may be produced. Some of these effects are very interesting like color bleeding, soft shadows, specular highlights and caustics. *Color bleeding* is the phenomenon in which objects or surfaces are colored by reflection of colored light from nearby surfaces. It is an effect of diffuse inter-reflection. *Specular highlight* refers to the glossy spot which is formed on specular surfaces due to specular reflections. A *caustic* is the envelope of light rays reflected or refracted by a curved surface or object, or the projection of that envelope of rays on another

surface. Light coming from the light source, being specularly reflected one or more times before being diffusely reflected in the direction of the eye, is the path traveled by light when creating caustics. Figure [5](#page-6-0) shows color bleeding and specular inter-reflections including caustics.

*Radiosity* and *Ray-Tracing* are two basic global illumination algorithms used for diffuse and specular effects generation (respectively). We compute a radiosity based diffuse solution using the *Fast Multipole Method*. We will study the behavior of light paths w.r.t the diffuse and specular objects in the scene and accordingly pace ourselves with the algorithms required to produce GI effects in such a scene.

# <span id="page-7-0"></span>7 Diffuse Global Illumination

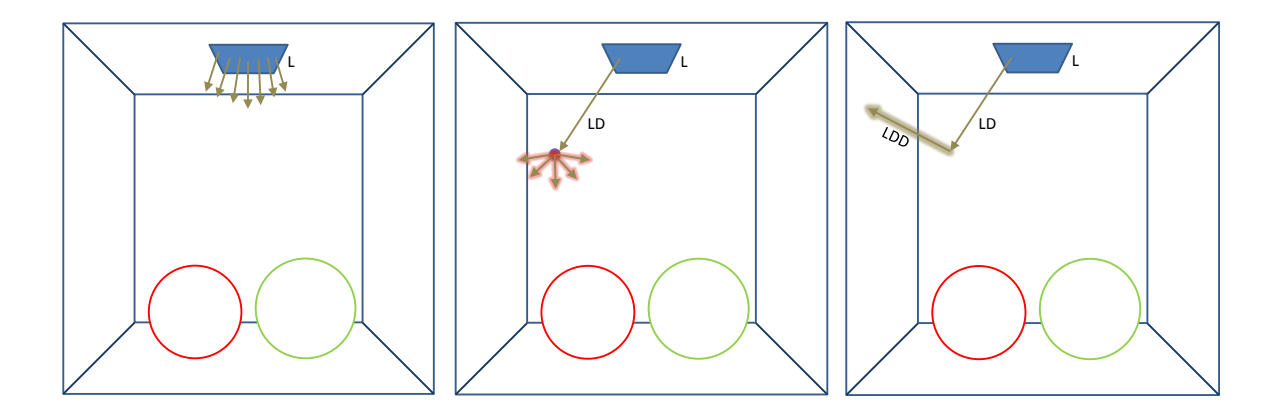

<span id="page-7-1"></span>Figure 6: Example showing the behavior of light w.r.t the diffuse objects. The light source emits light in all the directions (figure on the extreme left). We trace one of those rays which hits the diffuse back wall. The majority of light energy gets absorbed, and the remaining is reflected in all hemispherical direction (figure in the middle). One such ray goes and hits another wall. Thus the path travelled here is LDD or in all generality  $LD^+$ 

To understand the diffuse GI effects, we need to understand the paths light takes up in the scene consisting of purely diffuse objects. Fig. [6](#page-7-1) shows such a scene, where the room and the spheres are diffuse objects. As we can understand, the light source emits light in all directions. We trace one of those rays. It hits a diffuse surface, and majority of it gets absorbed. The remaining small portion of light energy is reflected in all hemispherical direction (property of diffuse B.R.D.F). One such ray goes and hits another wall. Thus the path travelled here is LDD (light to diffuse, diffuse to diffuse) or in all generality  $LD^+$ . To capture all such interactions is an  $N^2$ problem, since each point in the model (with diffuse properties) might contribute whatever energy it receives to every other point in the model. However,  $N$  in point models is very large, in hundreds of thousands, making a  $N^2$  solution impractical to implement. We try to solve this seemingly irreducible complexity problem using the Fast Multipole Method in  $O(N)$  time.

#### <span id="page-8-3"></span><span id="page-8-0"></span>7.1 FMM based Diffuse Global illumination

Diffuse global illumination requires the computation of pairwise interactions among each of the surface elements (points) in the given data (usually of order  $> 10^6$ ) and thus is a N-body problem. We use the technique of the Fast Multipole Method, to capture diffuse inter-reflections, which is a N-body solver algorithm and also starts with points as primitives. Thus my problem of capturing diffuse effects naturally fits in the FMM framework. The FMM attempts to reduce  $O(N^2)$  seemingly irreducible complexity to  $O(N + M)$  or even  $O(N \log N + M)$  and hence achieves good speeds. Three main insights that make this possible are:

- 1. Factorization of the kernel into source and receiver terms
- 2. Most application domains do not require that the function  $f$  be calculated at very high accuracy.
- 3. FMM follows a hierarchical structure (*Octrees*)

#### <span id="page-8-1"></span>7.2 Visibility between point pairs

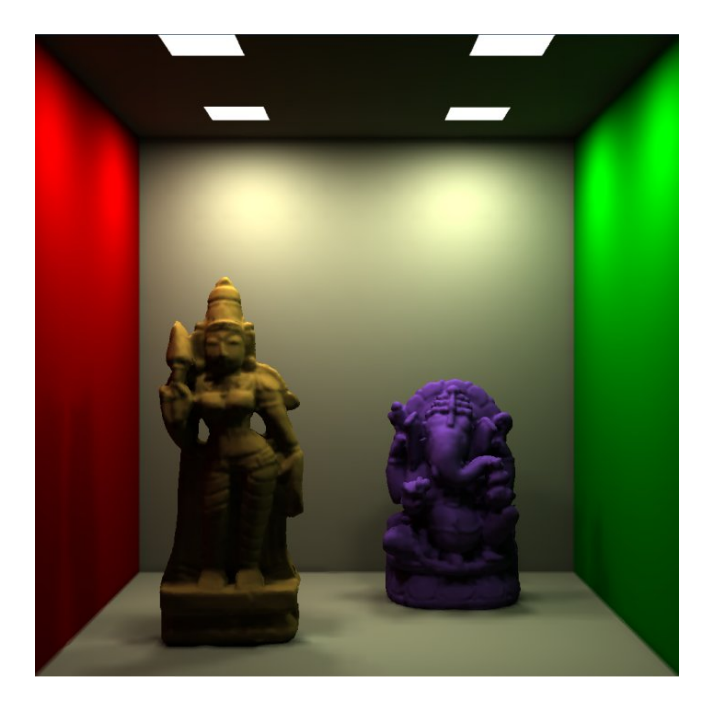

<span id="page-8-2"></span>Figure 7: Example showing importance of visibility calculations between points [\[GKCD07\]](#page-40-1)

Computing a mutual visibility solution for point pairs is a major, necessary step for achieving *correct* diffuse reflection results. For example, in Fig. [7,](#page-8-2) shadows wouldn't have been possible if there wasn't any visibility information. Thus, an important aspect of capturing the radiance is an object space *view-independent* knowledge of visibility between point pairs.*Visibility calculation between point pairs is essential as a point receives energy from other point only if it is visible to that point.* But its easier said than done. Visibility between

<span id="page-9-1"></span>point pairs is an  $N<sup>3</sup>$  problem, as the visibility between two points depends on all other points in the scene. Further, its complicated in our case as our input data set is a point based model with *no connectivity* information. Thus, we do not have knowledge of any intervening surfaces occluding a pair of points. Theoretically, it is therefore impossible to determine exact visibility between a pair of points. We, thus, restrict ourselves to approximate visibility.

We construct a V-map on the given scene to provide a view-independent visibility solution for global illumination for point models ( [\[GKCD07\]](#page-40-1) [\[Gor07\]](#page-41-0)). The basic idea is to partition the points in the form of an octree. When large portions of a scene are mutually visible from other portions, a visibility link is set so that groups of points (instead of single points) may be considered in discovering the precise geometry-dependent illumination interaction. Ray shooting and visibility queries can also be answered in sub-linear time using this data structure.

Details of the above mentioned algorithms are available in [\[Gor07\]](#page-41-0).

#### <span id="page-9-0"></span>7.3 GPU-based FMM and V-Map Construction Algorithms

CPU-based sequential implementations of FMM and V-map construction algorithms are quite time consuming and hence do not have a high practical usage. Parallel implementation of V-map construction and FMM algorithms on Graphics Processing Units(GPUs) using CUDA [\[CUD\]](#page-40-2) programming environment was then performed so as to achieve *multi-fold speedups* for generating the diffuse global illumination solution. The following paragraph gives an overview of how this algorithm is structured (Details for the same are available in [\[Gor08\]](#page-41-1)).

FMM algorithm, used for solving my problem of diffuse global illumination for point models, consists of the following five phases:

- 1. Octree Construction
- 2. Generating interaction lists
- 3. Determine visibility between octree nodes (where our V-map is applied). Visible links here determine the paths of light energy transfers between octree nodes.
- 4. Upward Pass
- 5. Downward Pass and Final Summation

Our parallel FMM algorithm specifically solves the last two phases (Upward pass, Downward pass and Final summation stage) on the GPU. These phases are the ones which take more than 97% of the run time (not taking

<span id="page-10-1"></span>visibility phase into account). Hence we *first* implemented these two stages on the GPU while the Octree Construction and Interaction List Construction stages were performed on the CPU. We assume, as a part of pre-processing step, that we have been given an octree constructed for the input 3D model along with the interactions lists for each of the octree nodes (containing only visible nodes). The octree can be constructed on the CPU or on the GPU while the interaction lists construction happens on the CPU. Visibility between octree nodes is determined by using a CPU-GPU combo algorithm detailed in [\[GAC08\]](#page-40-3).

#### 7.4 GPU-based Parallel Octree Construction for FMM

The FMM enables an answer to the N-body problem of GI to be evaluated in just  $O(N)$  operations. One of the main insight that makes this possible is the underlying hierarchical structure of the *Octree*. Three different parallel octree construction algorithms were designed so as to be used with the parallel FMM-GPU framework. The algorithms are detailed in [\[Gor08\]](#page-41-1).

Work on achieving fast, GPU-based diffuse global illumination solver for point models using parallel octrees, V-map and FMM algorithms was completed last year [\[Gor08\]](#page-41-1). However, to capture all the GI effects (like glossy reflections, refractions and caustics) we require a specular-effect solver as well. We discuss, in section  $\S 8$  $\S 8$  how we handle the specular effects like caustics, reflections and refractions with the help of a fast, first-object intersection solver. The ray-tracer and caustics-generator are implemented on the GPU using CUDA.

### <span id="page-10-0"></span>8 Specular Inter-reflections

After having seen the algorithms and techniques for computing diffuse global illumination on point models, let us now focus on computing specular effects (reflections and refractions) including caustics for the point models. These, combined with already calculated diffuse illumination gives the user a *complete global illumination solution for point models*.

First we would like to study the behavior of light paths in a scene comprising of both the diffuse and specular objects. In addition we should also have a look at what changes need to be made in our diffuse GI algorithms for such scenes. We then look into the details of how and what all specular effects to achieve.

#### 8.1 Light Paths in a Diffuse-Specular Scene

Consider the scene given in Fig. [8.](#page-11-0) It shows two specular spheres placed in a room with diffuse walls. Light emitted from the light source on the ceiling can take up 4 different paths, viz, LDD, LSD, LDS and LSS (l-light, D-diffuse, S-specular). The figure shows all 4 different paths. We want to capture all these paths to get

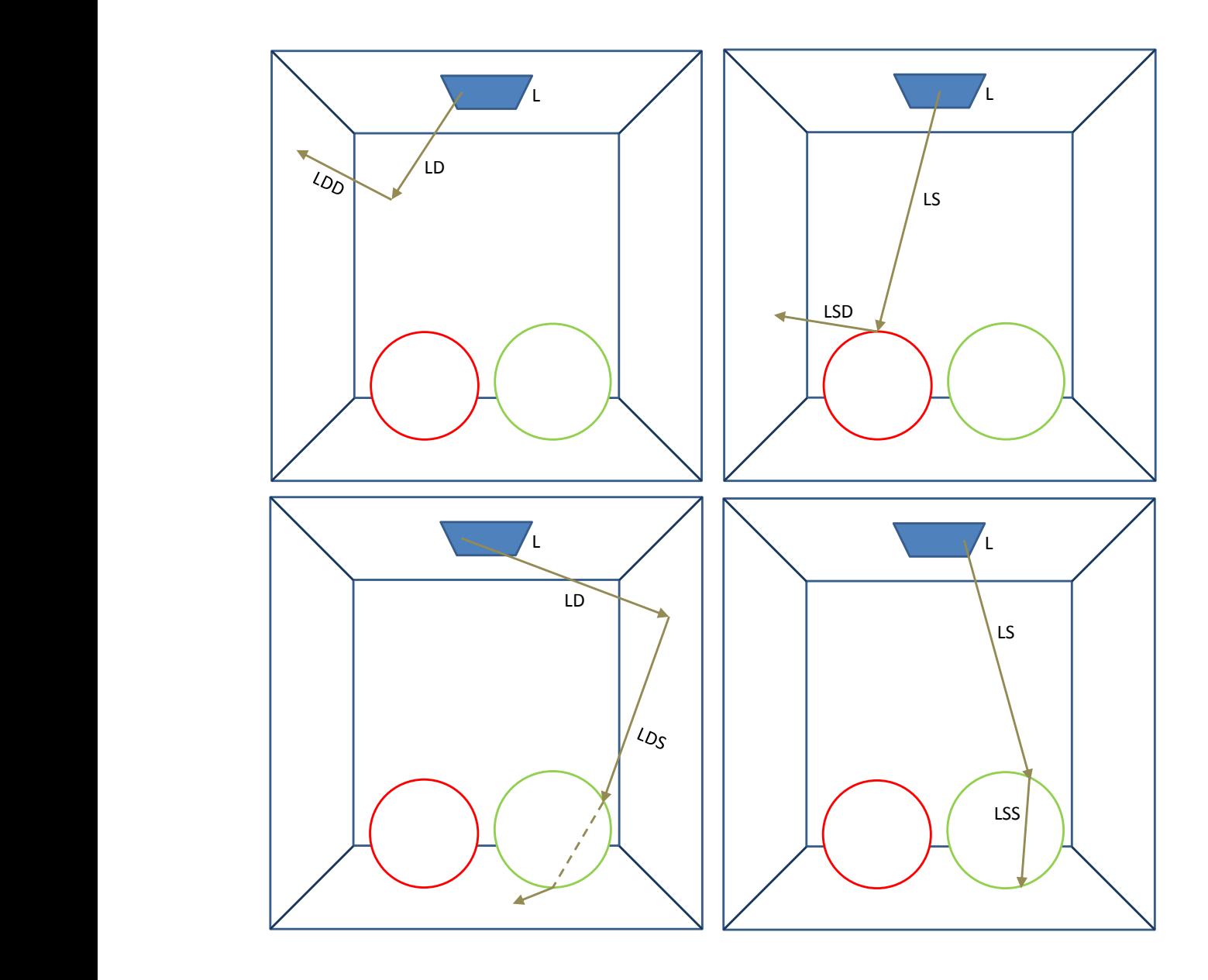

<span id="page-11-0"></span>Figure 8: Example showing the behavior of light w.r.t the diffuse and specular objects. The light emitted can take up 4 different paths, viz LDD, LSD, LDS, LSS. Figures show all the 4 paths.

both the diffuse and specular GI effects in the given scene.

As we have seen in § [7,](#page-7-0) to capture the diffuse effects we need to take care of the LDD paths taken by the light. However, now the problem gets a bit more complicated since the new path LSD also deposits energy on the diffuse component in the scene. Further, the deposited energy must be absorbed and then distributed equally in all the hemispherical directions, similar to what happens in LDD paths. Thus, to capture the LSD or in general  $LS^{+}D$  energy transfers correctly, we pre-process these transfers and store the transferred energy at the corresponding diffuse point objects. We then apply our FMM-based radiosity approach, also taking this stored energy due to  $LS^+D$  paths into account, to take care of the  $LDD$  paths.

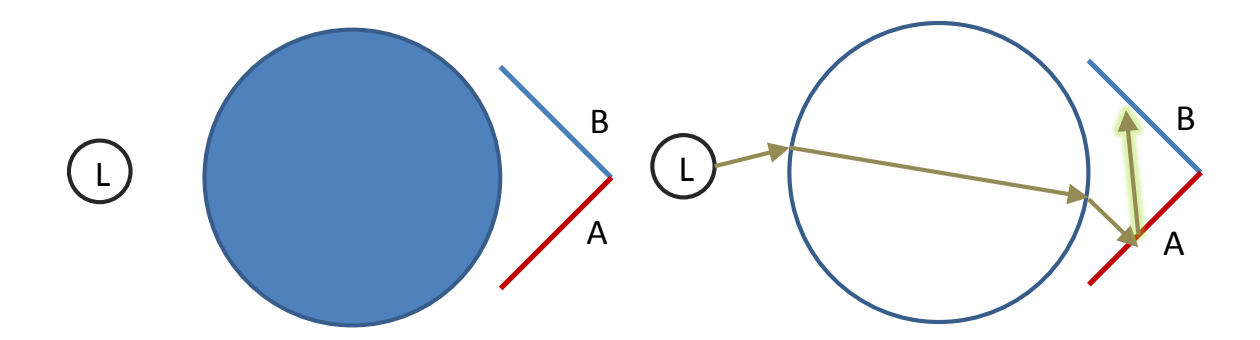

<span id="page-12-0"></span>a transparent, refractive one. LSD path transfer energy from the light source to A, while the LDD path throughout the stand approximate  $A$  to  $B$ Figure 9: Figure on left shows surfaces A and B being occluded from the light source by an opaque sphere. A and B never receive any light. Figure on the right shows a similar scene setting except the sphere is now thereafter, transfers the stored energy at  $A$  to  $B$ .

will be transferred from the light source to either  $A$  or  $B$ . Figure [9](#page-12-0) shows one such example. Both surfaces  $A$  and  $B$  are invisible to the light source due to the transfer of light via  $LSD$  path first, depositing some energy at  $A$ . We then call the FMM procedure to take care occluding sphere. In the first case (figure on left),  $A$  and  $B$  both will be in shadow due to opaque sphere occlusion. On the other hand, in the second case, since the sphere is a refractive and transparent, we handle the of  $LDD$  paths, thereby transferring the stored energy from  $A$  to  $B$ . Note that during FMM none of the energy

> Since the energy transfers between specular and diffuse have already been pre-processed, we must now make sure these transfers don't happen while performing FMM for LDD path interactions. Thus, while performing FMM, neither is energy contributed from specular components in the scene nor is energy distributed to any specular components in the scene. V-Map construction remains the same.

> In case the light takes up  $LDS$  path or in general  $LD+S+D$  path, we simply ignore its contribution. Since the ray of light emitted from the source first hits the diffuse object, the energy emitted from the diffuse object for the secondary ray, in the direction of some specular object, is very negligible. Such paths are hence not taken care of. LSS paths are nothing but  $LS^{+}D$  paths and are handled in a similar fashion.

> Thus, we need to capture the  $LS^+D$  paths before the  $LDD$  paths to take care of specular interactions with the diffuse objects. This LS+D paths taken up by the light give rise to one of our desired effects: *The Caustics*!

> Note that whatever light paths we have studied so far are view-independent i.e. the effects captured by these paths remain the same irrespective of the the viewing co-ordinates and angles. However, many specular effects of reflections and refractions are view-dependent. To capture these effects from our specific view, we need to trace rays, now not from the light source, but from our eye/camera. This backward tracing of ray has a common name in graphics industry, *Ray-Tracing*

#### 8.2 Ray-Trace Rendering

Any ray-tracing algorithm starts by defining a camera (or ray origin), ray directions and a view-plane (refer Fig. [10\)](#page-13-0).

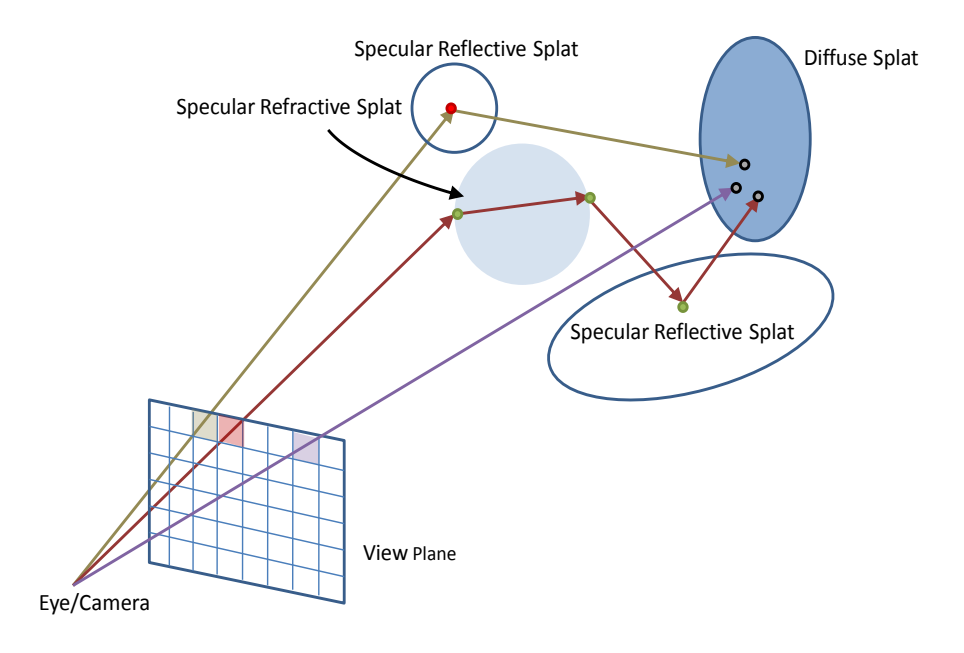

<span id="page-13-0"></span>Figure 10: Ray-Tracing situation. The view plane is a grid of pixels, and a ray (or multiple rays) is sent through each pixel to find object intersections. It recurses till it finds a diffuse surface or bounces more than the predefined limit. The color of the pixel is addition of all colors at the intersection point of the object the ray has hit along its path

Ray tracing is so named because it tries to simulate the path that light rays take as they bounce around within the world - they are traced through the scene. The view plane is divided into a grid of pixels and a ray (or multiple rays in case of super-sampling) is sent through every pixel into the scene. Our objective is to determine the color of each pixel as the ray traverses the scene undergoing reflections and refractions as it intersects the scene objects.

This pass of ray-Tracing is performed after we have captured and stored all the view-independent effects. Thus while we trace the ray, the path taken is either  $ES^+D$  or  $ED$  (E-Eye). Whenever a ray hits a diffuse surface, either directly from the eye or after multiple bounces from the specular objects, the value stored at that diffuse intersection object is read back. This value is nothing but the contributions at that intersecting object from the  $LS^{+}D$  and  $LD+$  paths captured previously. To summarize, to get complete GI effects, we consider the following path  $LS * DS * E$ .

After having known now what problem we are trying to solve, let us see how we capture these light paths and eventually the specular effects.

#### <span id="page-14-0"></span>8.3 Previous Work: Specular Effects on Point Models

Attempts have been made to get these effects. Schaufler [\[SJ00\]](#page-41-5) was the first to propose a ray-tracing technique for point clouds. Their idea is based on sending out rays with certain width which can geometrically be described as cylinders. The intersection detection is performed by determining the points of the point cloud that lie within such a cylinder followed by calculating the ray-surface intersection point as distance-weighted average of the locations of these points. The normal information at the intersection point is determined using the same weighted averaging. This approach *does not* handle varying point density within the point cloud. Moreover, the surface generation is view-dependent, which may lead to artifacts during animations. Wand [\[WS03\]](#page-42-0) introduced a similar concept by replacing the cylinders with cones, but they started with triangular models as their input instead of point models. Adamson [\[AA03\]](#page-40-5) proposed a method for ray-tracing point-set surfaces but was computationally too expensive, the running times being in several hours. Wald [\[WS05\]](#page-42-1) then described a framework for interactive ray-tracing of point models based on a combination of an implicit surface representation, an efficient surface intersection algorithm and a specifically designed acceleration structure. However, implicit surface calculation was too expensive and hence they used ray-tracing *only* for shadow computations. Also, the actual shading was performed only by a local shading model. Thus, transparency and mirroring reflections were not modelled. Linsen [\[LMR07\]](#page-41-6) recently introduced a method of Splat-Based Ray-Tracing for Point Models handling the shadow, reflections and refraction effects efficiently. However, they did not consider rendering caustics effects in their algorithm.

Our proposed method successfully gets *all* the desired specular effects (reflections, refractions and caustics) along with producing a time efficient algorithm for the same. We also fuse it with the diffuse illumination algorithm to give a complete global illumination solution.

Our proposed algorithm follow the Photon Mapping (for polygonal models) [\[Jen96\]](#page-41-7) strategy closely. Therefore, we start by giving a brief overview of this technique and then follow up with our own algorithms for achieving specular effects.

#### 8.4 Photon Mapping

The global illumination algorithm based on photon maps is a two-pass method. The first pass builds the photon map by emitting photons from the light sources into the scene and storing them in a photon-map data structure when they hit non-specular objects. There are two types of photon maps viz.

- *Caustic Photon Map:* contains photons that have been through at least one specular reflection before hitting a diffuse surface:  $LS^+D$ .
- *Global Photon Map:* an approximate representation of the global illumination solution for the scene for

all diffuse surfaces:  $L(S|D)^*D$ 

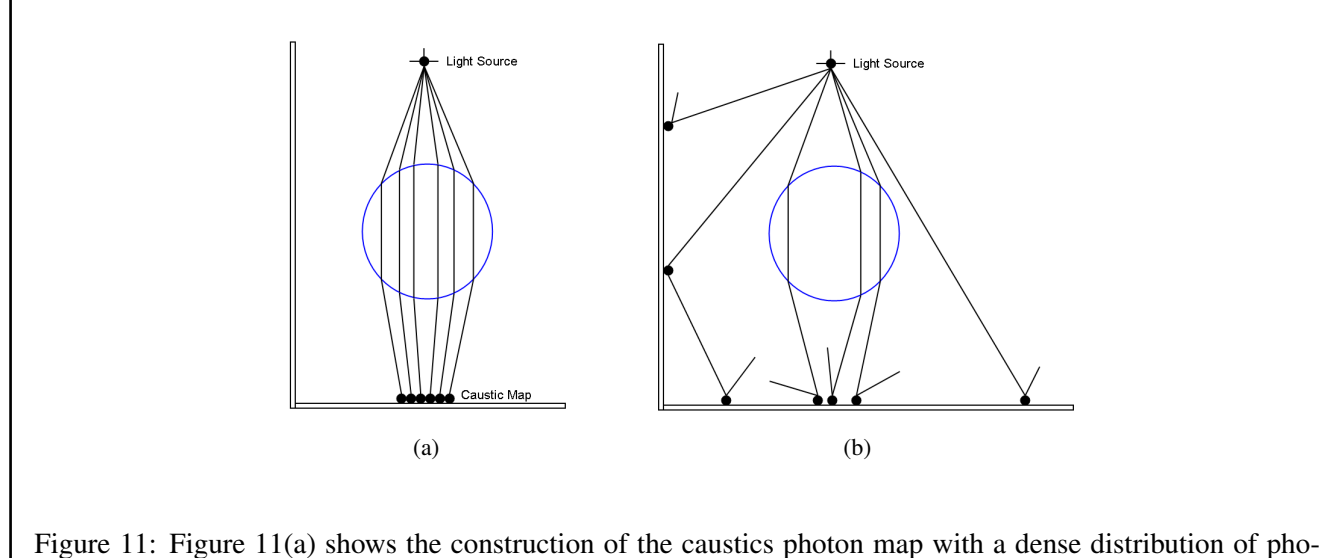

<span id="page-15-0"></span>tons,and Figure [11\(](#page-15-0)b) shows the construction of the global photon map with a more coarse distribution of photons.

The construction of the photon maps is most easily achieved by using two separate photon tracing steps in order to build the caustics photon map and the global photon map. This is illustrated in Figure [11](#page-15-0) for a simple test scene with a glass sphere and 2 diffuse walls. Figure [11\(](#page-15-0)a) shows the construction of the caustics photon map with a dense distribution of photons,and Figure [11\(](#page-15-0)b) shows the construction of the global photon map with a more coarse distribution of photons.

The second pass, the rendering pass, uses statistical techniques on the photon map to extract information about incoming flux and reflected radiance at any point in the scene. The photon map is decoupled from the geometric representation of the scene. This is a key feature of the algorithm, making it capable of simulating global illumination in complex scenes containing millions of triangles, instanced geometry, and complex procedurally defined objects.

In the rendering pass, the photon map is a static data structure that is used to compute estimates of the incoming flux and the reflected radiance at many points in the scene. To do this it is necessary to locate the nearest photons in the photon map. This is an operation that is done extremely often, and it is therefore a good idea to optimize the representation of the photon map before the rendering pass such that finding the nearest photons is *as fast as possible*.

The data structure should be compact and at the same time allow for fast nearest neighbor searching. It should also be able to handle highly non-uniform distributions this is very often the case in the caustics photon map. A natural candidate that handles these requirements is a *kd-tree*.

#### 8.5 Our Approach

We now present our algorithm to generate specular effects for point models. We apply a similar path/phases as seen in photon mapping algorithm, but change some basic algorithms used to generate those specular effects.

#### 8.5.1 Octree Creation: Changed

The octree we use for diffuse global illumination is constructed in a top-down fashion. It goes on sub-dividing a node into 8 parts until each leaf has maximum of k points inside it (eg. Construct an octree till each leaf has max. of 10 points). If k here is pretty small, we may well assume that points belonging to a particular leaf belong to a same surface. Now we change this construction algorithm slightly (Fig. [12\)](#page-16-0) by modifying

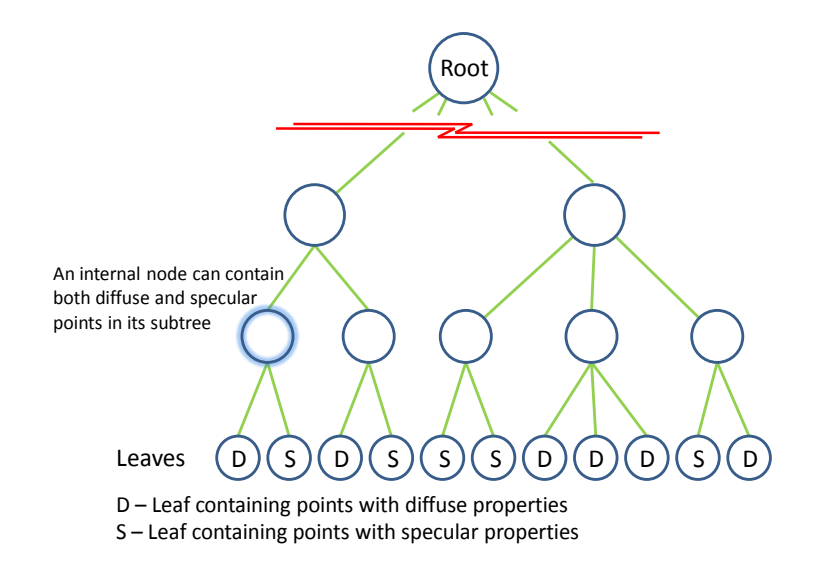

Figure 12: Modified octree for a scene containing both diffuse and specular points

<span id="page-16-0"></span>the termination criteria, so as to accommodate specular points too. We now terminate an octree construction process if a particular leaf has less than k points *and all the points in a particular leaf are either specular or diffuse*. Thus, a leaf cannot have both specular and diffuse points inside it. We term a leaf containing just diffuse points as a *diffuse leaf* and the leaf containing specular points as a *specular leaf*.

#### 8.5.2 Caustics on Point Models:  $LS^+D$  path

This phase achieves the specular view-independent effect of caustics. It takes the octree constructed on point model as input along with the respective V-Map. The output of this phase is sent as an input to the FMM algorithm (LDD paths) to consider the diffuse interactions.

The caustic effect generation algorithm consists of following phases:

• Generate caustic photons at the light source

- Trace photons  $(LS^+D)$  in the scene and deposit the photon on a diffuse surface after at least one hit from a specular surface. Every point in the model has some radius associated with itself (radius is an input parameter) which gives an approximate local surface area the point covers. We coin these points with their associated radius as *splats*. We thus, use a Ray-Splat intersection algorithm to find the intersection of photons with these splats.
- Form a kd-tree on the caustic photon map for fast search of photons during ray-tracing. After tracing photons through the scene, we need to store them when they hit the diffuse surface  $(LS^+D)$ . Note that the photons are *only* stored when they hit diffuse surfaces (or, more precisely, non-specular surfaces). The reason is that storing photons on specular surfaces does not give any useful information: the probability of having a matching incoming photon from the specular direction is zero, so if we want to render accurate specular reflections the best way is to trace a ray in the mirror direction using standard ray tracing. For all other photon-surface interactions, photon-data is stored in a global data structure, the *caustic photon map*. Given the caustic photon map, we can proceed with the rendering pass. The photon map is view independent, and therefore a single photon map constructured for an environment can be utilized to render the scene from any desired view. It can thus be viewed as a pre-computation step.
- Render using ray-tracing (view-dependent)

The path taken by photons to construct a caustic map is  $LS^+D$ . Note that we do not continue tracing the photon after it hits the diffuse surface (the path traced is  $LS^{+}D$  and NOT  $LS^{+}D^{+}$ ), as the contribution of that photon drastically reduces, knowing that diffuse surface have a high enough absorption coefficient and it sends equal output energy in all hemispherical directions. Thus, the energy of the photon sent in one of the thousand hemispherical directions is very very low, and hence ignored. For the same reasons, we also do not send photons from the light source onto the diffuse splats to aid in generating caustic effects.

#### 8.5.3 Photon Generation

The photons emitted from a light source should have a distribution corresponding to the distribution of emissive power of the light source. If the power of the light is  $Plight$  and the number of emitted photons is  $n_e$ , the energy of each emitted photon is

$$
P_{photon} = P_{light}/n_e.
$$

For the light source, we define the maximum number of photons  $(n_e)$  it can contribute (eg.400000). Since the caustic effects generated on a diffuse surface are caused after *at least* one specular hit by the ray originating

<span id="page-18-1"></span>from the light source, we can safely send rays from the light source only to the "specular" leaf-nodes in the octree visible to the light source and the light source's ancestors.

The visible list (part of the V-Map) of the light source (and its ancestors) assists in sending rays only to visible specular leaf nodes. This accounts for a lot of time-saving, as we don't have to send packets of rays in every direction from the light source searching for the probable caustic generators (as in [\[DBMS02\]](#page-40-6) [\[GWS04\]](#page-41-8)).

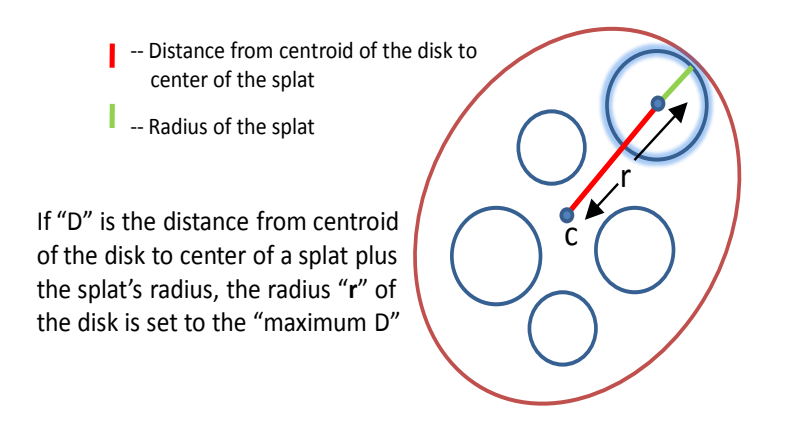

<span id="page-18-0"></span>Figure 13: Radius of an average disk (of a particular leaf node) is equal to the maximum "d", where "d" is the distance from the center of the disk to the splat's center plus the radius of that splat

Moving further, for a particular specular leaf node A visible to the light source, we need to know how many photons to shoot in the direction of A. As we know, every *leaf* node has an average disk D [\[Gor07\]](#page-41-0) with its center being the centroid of the points in the leaf and radius  $r$  (Fig. [13\)](#page-18-0) equal to the maximum "d", where "d" is the distance from the center of the disk to the splat's center plus the radius of that splat. Thus to find how many photons to shoot in the direction of node  $A$ , we find the solid angle subtended by this average disk  $D$  of A from the light source (Fig. [14\)](#page-19-0).

 $4\pi$  is the total solid angle for a light source. We find the percentage of the total area that is covered by the disk of A, when we project it onto a unit sphere surrounding the light source. This multiplied by the total number of photons( $n_e$ ) gives number of photons to shoot at this node.

 $number\_Of\_Photons = n_e * solidAngle(A)/(4\pi)$ 

A solid angle subtended at a point is given by,

$$
SolidAngle = (Area\_covered \times cos\theta)/d^2
$$

where d is the distance between the object and the point which subtends the solid angle, and  $\cos\theta$  gives the inclination of surface towards that point.

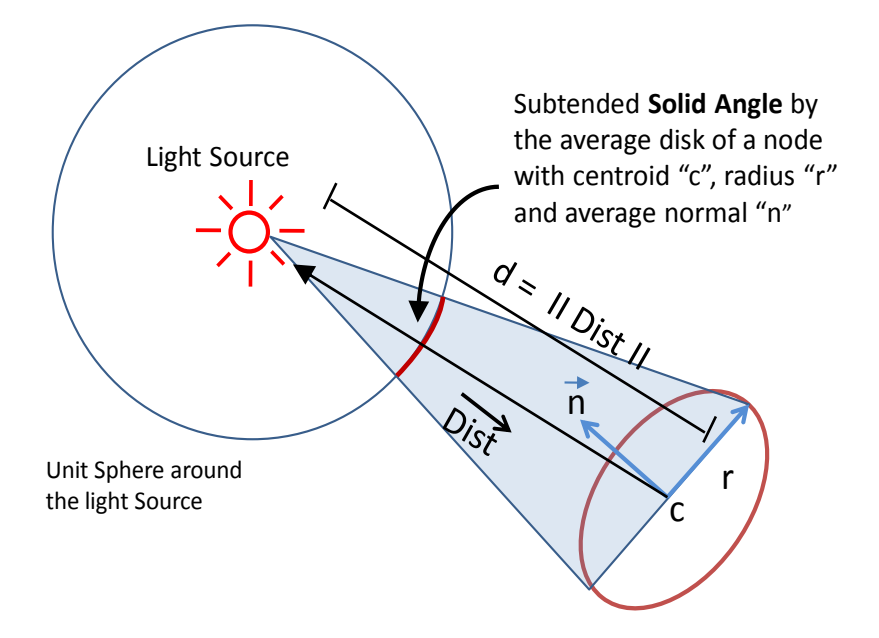

<span id="page-19-0"></span>Figure 14: Solid Angle subtended by an average disk of some specular leaf node around the light source. It gives you an approximate area covered by the node and determines the number of photos to be sent in that particular direction

Referring Fig. [14,](#page-19-0) Let d be the distance between the light source point and the node  $A$ 's centroid and  $Dist$ be the distance vector (specifically  $d = ||Dist||$ ). Let n be the average normal of the specular leaf A. The dot product DP between this distance vector Dist and the cell's average normal n tells us how much of the cell's surface is facing the given light source point.

Area covered by average disk of A is  $\pi r^2$ . Thus the solid angle subtended by A is

$$
SolidAngle\_node\_A = (\pi r^2 \times DP)/d^2
$$

Once we know the solid angle, we know that some  $x$  photons needs to be shot in the direction of  $A$ . Leaf A may well have several points inside it and each point in turn has a splat with some radius associated with it. So, next we find how many photons must be sent to each splat within leaf A. If NP are the number of points in A, then we send

$$
PPS = x/NP
$$
 photons per split

where PPS = photons per splat. The remainder of photons i.e.  $x\%NP$  are distributed randomly to splats in A. Thus there will be some splats in A receiving 1 extra photon as compared to other splats.

After knowing *PPS* for every splat in A, we need to know the *photon-hit* locations on a particular splat. Uniform photon-hit grids on a splat will not give good results as it generates artifacts in caustic effects. Hence, we require a random sampling on each disk, the number of random points generated being equal to PPS for that splat. Any good random number generator can be used for the same.

Thus we now know where to send the photons and how many photons to send in each particular direction from the light source. The generation of photons at the light sources, and sending them to the visible specular nodes, is done in parallel on the GPUs, i.e. each thread generates one photon and sends it to the respective visible specular node. This completes the photon generation and primary ray trace ,using the visible list, from the light source.

#### 8.5.4 Photon Tracing

Once the photon has been emitted from the light source, we directly place the photon on the splats of some specular leaf A without actually tracing through the octree with the help of visible list of the light source node and its ancestors. On hitting a specular leaf, a photon is either transmitted (refracted) or reflected depending on the material properties of the splat it intersects.<sup>[1](#page-20-0)</sup> A photon either reflects or refracts. Depending on whether it reflects or refracts, a new ray direction for the photon is chosen and the photon is sent out in that direction.

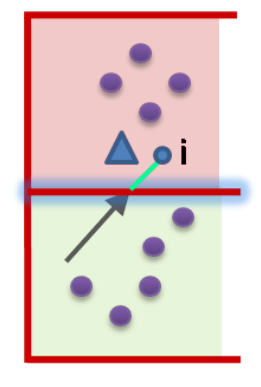

<span id="page-20-1"></span>Figure 15: A secondary ray (in brown) is generated in the green leaf. To find the first object of intersection along the ray, we need to get to the red leaf next to the green one. We find the intersection point of the ray with the green leaf, on the plane through which the ray exits (shown in glow), increment along the ray by  $\Delta$ , and the new point  $i$ . We now traverse from the root downwards, to find which leaf contains point  $i$ . We eventually land up at the red leaf.

We now need to trace this refracted or reflected photon, along the ray-direction, through the octree, until it hits another diffuse or specular object. We start by finding the next octree leaf along the ray-direction. To find this next leaf, we need to find the intersection point on the plane of the current leaf from where the ray exits, increment by ∆ along the ray direction from the intersection point and find the leaf containing this new point (Fig. [15\)](#page-20-1). We provide a fast method to find this containing leaf in  $\S$  [8.5.11.](#page-30-0) If the rays hits a filled leaf cell of the octree, intersection of the ray with all splats stored within that cell is

checked for. If the ray does not intersect any of the splats stored in that cell or if the cell is empty, the algorithm

<span id="page-20-0"></span><sup>&</sup>lt;sup>1</sup>Note that some part of a photon can be reflected and some be refracted at the same time, say with a glossy translucent splat, but such cases are a part of future work.

proceeds with the adjacent cell in the direction of the ray. If the ray intersects a specular splat stored in the current cell, it computes the precise intersection point and generates the new reflected/refracted ray. If the ray hits multiple splats stored in the current cell, the algorithm computes the intersection points and pick the most appropriate one. On the other hand, if the ray hits a diffuse splat, it deposits the caustic photon energy on that splat. The above algorithm thus stops when we reach a diffuse surface and deposit the photon there.

We use the parallel compute capabilities of the GPU to trace photons. It traces multiple photons at the same time in the scene. We use CUDA programming environment to implement the above algorithms.

#### <span id="page-21-1"></span>8.5.5 Normal Field Generation

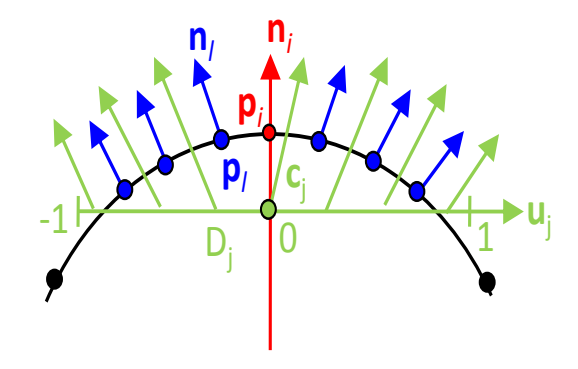

<span id="page-21-0"></span>Figure 16: Generation of normal field (in green) over disk  $D_i$  from normals at splats covered by the average disk  $D_i$ . Normal field is generated using local parameters  $(u, v) \in [-1, 1] \times [-1, 1]$  over the disk's plane spanned by vectors  $\mathbf{u}_j$  and  $\mathbf{v}_j$  orthogonal to normal  $\mathbf{n}_j = \mathbf{n}_i$ . The normal of the normal field at center point  $\mathbf{c}_j$ may differ from  $\mathbf{n}_i$ 

When a ray intersects a splat, the new reflected or refracted direction is calculated using the normal of the intersected splat. Thus normals at splats play a pivotal role in deciding the directions of reflected/refracted rays. We thus pre-process (during octree construction) and store for every splat a uniformly varying normal field which gives an accurate normal at any point of intersection on the splat.

Splats in their general form define a piece-wise constant surface. In particular, each splat has exactly one surface normal assigned to it. Assuming that the point cloud was obtained by scanning a smooth surface, the application of the rendering technique should result in the display of a smoothly varying surface. Since ray tracing is based on casting rays, whose directions depend on the surface normals, there's a need to define smoothly varying normals over the entire surface of each splat. The normals at each point are used to determine a smoothly varying normal field defined over a local parameter space of the splat. It can be beneficial to consider further surrounding points and their normals for the normal field computations. Details on the normal

<span id="page-22-1"></span>field generation [\[LMR07\]](#page-41-6) are presented below.

In order to generate a smooth-looking visualization of a surface with a piece-wise constant representation, there is a need to smoothly (e. g. linearly) interpolate the normals over the surface before locally applying the light and shading model. Since we do not have connectivity information for our splats, we cannot interpolate between the normals of neighbored splats. Instead, we need to generate a linearly changing normal field within each splat. The normal fields of adjacent points should approximately have the same interpolated normal where the splats meet or intersect.

Since we have an average disk representing all points in a leaf, we generate the smooth varying normal field on this disk (refer Fig. [16\)](#page-21-0).

Let  $D_i = (c_i, n_i, r_i)$  be one of the disks.  $c_i$  represents the centroid of the node (center of the disk),  $n_i$  represents the average normal generated by using splat's normals, belonging to that node and  $r_j$  represents the radius of the disk. In order to define a linearly changing normal field over the disk, we use a local parameterization on the disk. Let  $u_j$  be a vector orthogonal to the normal vector  $n_j$  and  $v_j$  be defined as  $v_j = n_j x u_j$ . Moreover, let  $\|\mathbf{u}_j\| = \|\mathbf{v}_j\| = r_j$ . The orthogonal vectors  $\mathbf{u}_j$  and  $\mathbf{v}_j$  span the plane that contains the disk  $D_j$ . A local parameterization of the disk is given by

$$
(u, v) \mapsto \mathbf{c}_j + u \mathbf{u}_j + v \mathbf{v}_j
$$

with  $(u, v) \in \Re^2$  and  $u^2 + v^2 \leq 1$ . The origin of the local 2D coordinate system is the center of the disk  $D_j$ . Using this local parameterization, a linearly changing normal field  $\mathbf{n}_j(u, v)$  for disk is defined  $D_j$  by

$$
\mathbf{n}_j(u,v) = \overrightarrow{\mathbf{n}}_j + u\nu_j \mathbf{u}_j + v\omega_j \mathbf{v}_j
$$

The vector  $\vec{\mathbf{n}}_j$  describes the normal direction in the disks center. It is tilted along the disk with respect to the yet to be determined factors  $\nu_j, \omega_j \in \Re$ . Figure [16](#page-21-0) illustrates the idea.

To determine the tilting factors  $\nu_i$  and  $\omega_i$  is exploited the fact that the normal directions are known at the points of point cloud *P* that are covered by the average disk. Let  $p_l$  be one of these points.  $p_l$  is projected onto the disk, local coordinates  $(u_l, v_l)$  of  $\mathbf{p}_l$  are determined, and the following equation is derived

$$
\mathbf{n}_l = \overrightarrow{\mathbf{n}}_j + u_l \nu_j \mathbf{u}_j + v_l \omega_j \mathbf{v}_j
$$

where  $n_l$  denotes the surface normal in  $p_l$ . Proceeding analogously for all other points out of *P* covered by the disk  $D_j$ , a system of linear equations is obtained with unknown variables  $\nu_j$  and  $\omega_j$ . Since the system is over-determined, it can only be solved approximately to get the values of  $\nu_i$  and  $\omega_j$ .

#### <span id="page-22-0"></span>8.5.6 Ray Splat Intersection

When a ray hits a node, we check for its intersection with individual splats. We find the splat with nearest intersection. If the splat is a specular one, we use the normal field of the average disk to get the appropriate

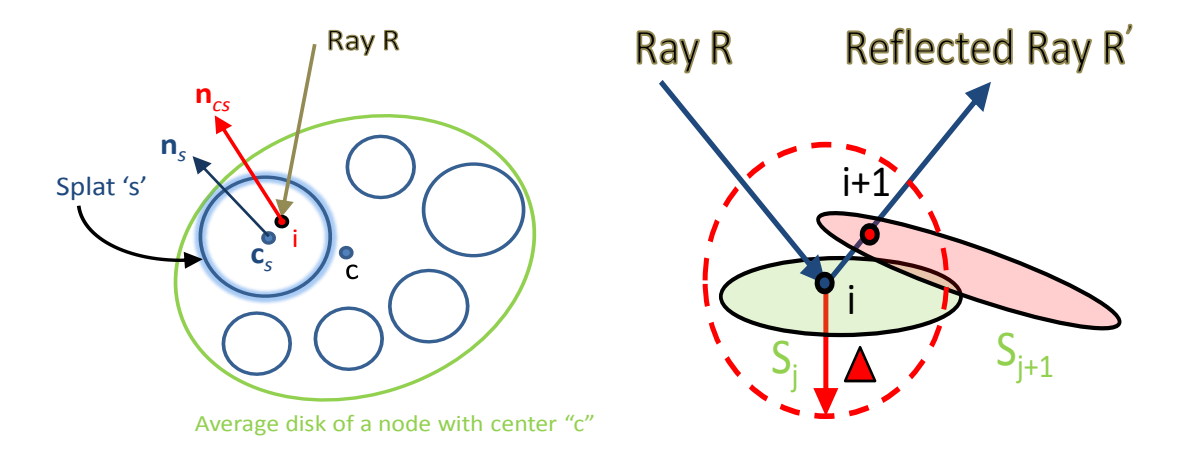

<span id="page-23-0"></span>Figure 17: (a) When the ray R hits splat S, we do not return the splat's normal  $n_s$ . Instead we get the normal at the intersection point  $i$  from the normal field generated over that average disk (with center  $c$ ) and return the interpolated normal  $n_{cs}$ . (b) Ray R intersects splat  $S_j$  at point i and is reflected. The reflected ray R' intersects splat  $S_{j+1}$  at point  $i + 1$ . Since splats  $S_j$  and  $S_{j+1}$  are over-lapping, intersection point  $i + 1$  should be ignored. This behavior is achieved by not considering intersection points within an  $\Delta$  neighborhood of i. The dotted circle in red with center i and radius  $\Delta$  shows this region

normal at the intersection point. Note that we perform intersection of the ray with individual splats, but use the normal field generated on the average disk to get the appropriate normal at the point of intersection. This assumes the points belonging to the same leaf belong to the same surface (refer Fig. [17\(](#page-23-0)a)). Further, when a splat  $S_{j+1}$ , the ray intersects, is very close (at a  $\Delta$  distance) to the splat  $S_j$  the ray has originated from, we ignore that intersection assuming the intersected splat  $S_{j+1}$  belongs to the same surface as the origin splat  $S_j$ (refer Fig. [17\(](#page-23-0)b)).

Once the ray hits a specular splat, we need to calculate the reflected or the refracted ray (refer Fig. [18\)](#page-24-0). Let  $\vec{i}$  be the incident ray entering the node. Say it intersects a splat i. Let  $\theta_i$  be the angle between the normal n at the intersection point (derived from the normal field of that node) and the incident ray  $\vec{i}$ . If the ray reflects, then let  $\overrightarrow{r}$  be the new reflected ray. If it refracts, then let  $\overrightarrow{t}$  be the new refracted/transmitted ray. Assume  $\eta_1$ to be the index of refraction of the medium the incident ray enters from and  $\eta_2$  is the index of refraction of the intersecting splat.  $\theta_t$  is the angle between the new refracted ray and the inverted normal n.

We now calculate the new reflected and the refracted direction for the ray using the following equations:

$$
\overrightarrow{r} = \overrightarrow{i} - 2cos\theta_i \overrightarrow{n})
$$

$$
\overrightarrow{t} = \frac{\eta_1}{\eta_2} \overrightarrow{i} - (\frac{\eta_1}{\eta_2} cos\theta_i + \sqrt{1 - sin^2\theta_t}) \overrightarrow{n}
$$

with,

$$
cos\theta_i = \overrightarrow{i} \cdot \overrightarrow{n}
$$

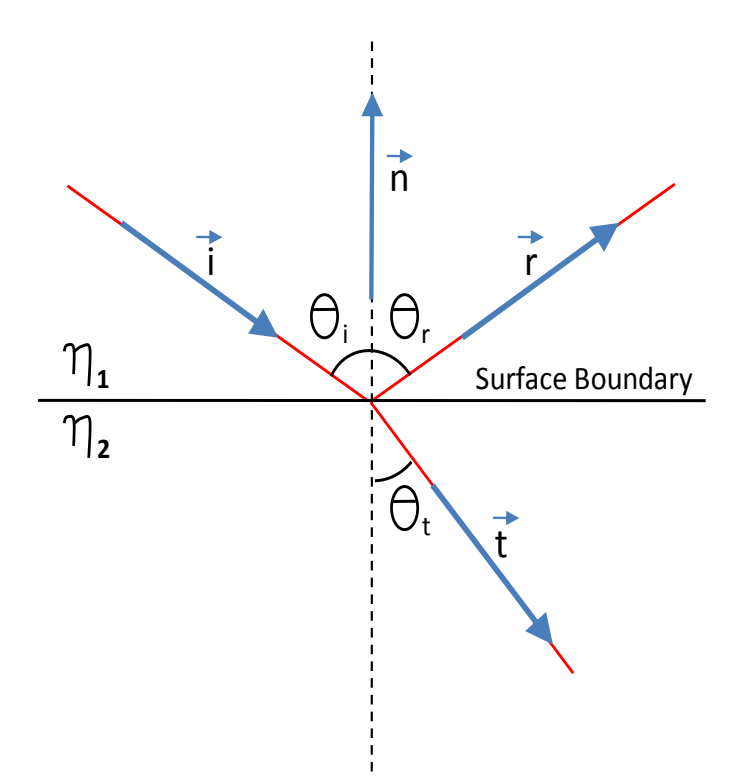

<span id="page-24-0"></span>Figure 18: An example showing incident, reflected and transmitted rays

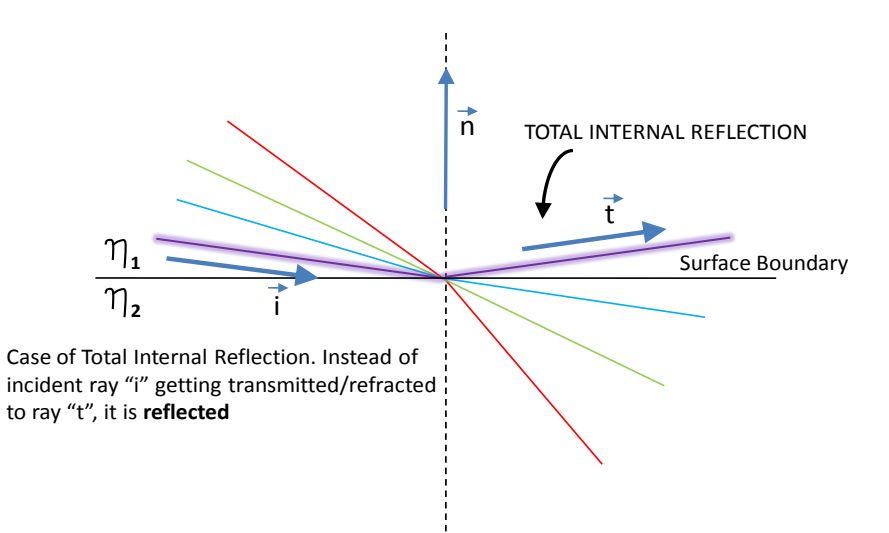

<span id="page-24-1"></span>Figure 19: The highlighted incident ray is reflected instead of being transmitted. It is a case of *total internal reflection*

$$
sin^2\theta_t = (\frac{\eta_1}{\eta_2})^2 (1 - cos^2\theta_i)
$$

In case of refraction, there's a condition that limits the range of incoming angles  $\theta$ *i*. Outside this range, the

<span id="page-25-2"></span>refracted direction vector does not exists (Fig. [19\)](#page-24-1). Hence there is no transmission. This is called *total internal reflection*. The condition is:

$$
\sin^2\theta_t \le 1
$$

It can only happen if one goes from a denser material to a less dense material (e.g. glass to air). This is because  $sin^2\theta_t$  can become greater than one if  $\frac{\eta_1}{\eta_2} > 1$ .

#### <span id="page-25-1"></span>8.5.7 Photon Storing

While ray-trace rendering, a ray may hit any point in the scene. To know whether a caustic has been formed at that point, we need to locate the nearest caustic photons stored in the photon map. This is an operation that is done extremely often, and it is therefore a good idea to optimize the representation of the photon map before the rendering pass such that finding the nearest caustic photons is *as fast as possible*.

The data structure should be compact and at the same time allow for fast nearest neighbor searching. It should also be able to handle highly non-uniform distributions this is very often the case in the caustics photon map. A natural candidate that handles these requirements is a *kd-tree*. Details on how to construct and search in a kd-tree are available at [\[Wikb\]](#page-42-2). We use the ANN:A Library for Approximate Near neighbor Search [\[MA\]](#page-41-9) for constructing and searching through the kd-tree.

Discussion: To summarize, we have seen how to generate the caustic photons, how many to send in the desired direction, with what intensity, trace them through the scene and finally deposit them on the diffuse surface. We form a kd-tree on the deposited caustic photons, thereby aiding fast retrieval of the same while ray-tracing. Further, we generate, trace, and store each caustic photon in parallel using GPU (with CUDA) to achieve speedups in the caustic generation process.

Let us know look into some details of how we perform ray-trace rendering of the given point model scene. § [8.5.8](#page-25-0) gives an overview of ray-tracing in general and how our algorithm fits into the ray-tracing framework. § [8.5.9](#page-28-0) extends the ray-tracing algorithm of § [8.5.8](#page-25-0) to CUDA based GPUs to provide a fast, close-to interactive ray-tracer.

#### <span id="page-25-0"></span>8.5.8 Ray-Trace Rendering using Octrees

This section gives insights on how we trace the rays from the view-dependent plane through the octree to get to the first object of intersection. As we know, any ray-tracing algorithm starts by defining a camera (or ray origin), ray directions and a view-plane (refer Fig. [10\)](#page-13-0).

The first step of ray-tracing is to generate primary rays from the camera and trace them in the scene till they intersect an object. As in our case, we divide the scene into an octree. The steps on how we trace the primary ray are presented below.

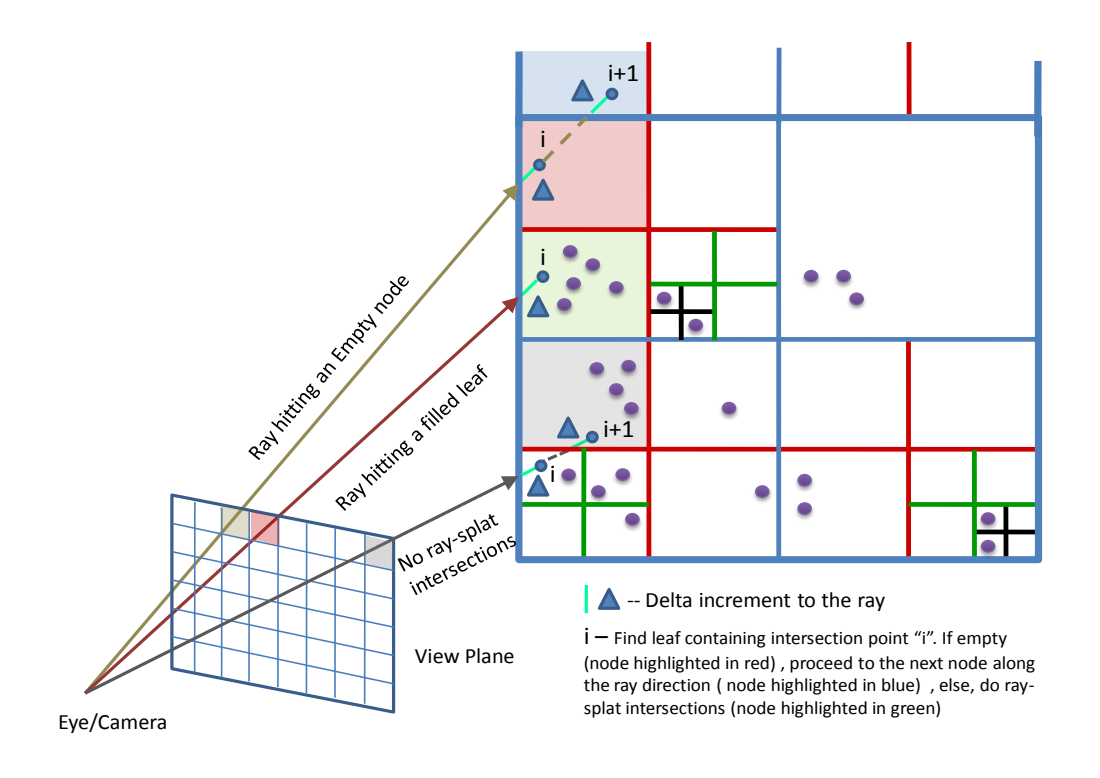

<span id="page-26-0"></span>Figure 20: Primary rays are sent from the camera into the scene. To compute the intersection of the ray with the octree, a ray-box test is performed. The intersection point is incremented by ∆ and the leaf is searched which contains this intersection point (done by traversing down from the root node). If the ray has hit an *empty* octree node, it advances to the next node in the ray direction, else it computes ray-splat intersections with the splats in the filled leaf node

- 1. Check if the ray (for each pixel) intersects the octree. We perform this by a ray-box intersection test, assuming the root of the octree as a cube. If the ray does not intersect, color the pixel to the background color
- 2. If it intersects, get the intersection point. Increment along the ray by  $\Delta$  from the intersection point (Fig. [20\)](#page-26-0)
- 3. Assuming  $\Delta$  to be very small, this increment gives us a point inside the octree
- 4. Find the leaf which contains the point. This being a  $log(N)$  operation, is a quite time-consuming step which is applied repeatedly many a times while ray-tracing. Optimizing this step provides for a lot of desired speed-ups to achieve close to interactive ray-tracing. § [8.5.11](#page-30-0) explains our fast, optimized octree traversal algorithm.
- 5. In case, we find a empty node containing that point,
	- Find the plane of the node's bounding cube from where the ray will exit
- Find the intersection point of the ray with the plane
- Increment along the ray by  $\Delta$  and get the new point (point  $i + 1$  in the blue node, Fig. [20\)](#page-26-0)
- If the new point is outside the octree, assign the background color
- If not, then find the leaf containing the point and repeat from step 4
- 6. In case, we find a filled-leaf containing the point,
	- Do ray-splat intersections with all splats inside the leaf
	- Get the appropriate nearest splat.
	- Generate the secondary ray if the intersected splat is specular, else read the diffuse color value from the splat.
	- If ray does not intersect any of the splats inside, then find the exit plane for the ray from that leaf
	- Find the intersection point of the ray with the plane and increment along the ray by  $\Delta(i+1)$  in the gray node, Fig. [20\)](#page-26-0)
	- If the new point is outside the octree, assign the background color
	- If not, then find the leaf containing the point and repeat from step 4

Thus, for primary rays starting from the camera position (or eye point) outside the octree, the intersection of the ray with the bounding box of the octree is computed, i.e., with the cell represented by the octrees root. The leaf cell to which the intersection point belongs is determined, and then algorithm continues from there. From then on, primary and secondary rays can be treated equally.

If the rays hits a leaf cell of the octree, intersection of the ray with all splats stored within that cell is checked for. If the ray does not intersect any of the splats stored in that cell or if the cell is empty, the algorithm proceeds with the adjacent cell in the direction of the ray. If it ends up leaving the bounding box of the octree, the respective background color is reported back. If the ray hits a diffuse splat, it reads the the color value of that splat. Right now, we are assuming that a splat has uniform color, however this can be improved by having a color gradient defined on a splat. If the ray hits multiple splats stored in the current cell, the algorithm computes the intersection points and pick the most appropriate one.

In addition to the diffuse color, we search the kd-tree, defined to store the caustic map  $(\S 8.5.7)$  $(\S 8.5.7)$ , if there are any caustic photons deposited in the near vicinity. To search through the kd-tree we can apply any of the following two searches:

• Fixed Radius Search: Find maximum of k or *all* photons within a fixed radius

<span id="page-28-2"></span>• K-near neighbor search: Search for  $k$  nearest photons from the query point, irrespective of their distance from the query point

We right now apply the fixed radius search.

On the other hand, if the intersected splat has specular properties, we generate the new reflected or refracted ray directions (§ [8.5.6\)](#page-22-0) depending on the splat's material properties, and the normal field defined over the node( $\S$  [8.5.5\)](#page-21-1). In addition, we apply a shading model (Phong's shading) to get the specular/glossy highlights. The color of the pixel, which the ray represents, now takes on some part of diffuse color the specular material is made of, plus the color the reflected or refracted ray returns. The secondary reflected or refracted ray intensity is reduced by some percentage depending on the absorption coefficient of the specular material (which is generally quite low).

The secondary rays are traced in the scene similar to the primary rays. Every time a secondary ray hits a specular surface, new reflected or refracted ray is generated, the shading model applied, the new ray's intensity reduced, and the color of the pixel, the ray represents, updated with the addition of secondary color to whatever color the pixel had so far. We stop until we hit a diffuse surface or the ray has bounced more than b times, b being some pre-defined maximum bounce limit set by the user.

Discussion: To summarize, we need to do a ray-traversal along the primary/secondary rays to do find first object of intersection along the direction of the ray. Note that there is no need to generate shadow rays at any intersection point as the shadows are already pre-computed while performing diffuse interactions. *Issues like what shading model to use on specular objects, handling both reflective and refractive objects, blending of color in case of multiple splat hits in a node, blending of pixel color in case of super sampling etc. needs to be resolved.*

#### <span id="page-28-0"></span>8.5.9 Ray-Tracing Point Models using CUDA-GPU

This section extends the algorithm provided in § [8.5.8](#page-25-0) to the CUDA-GPUs for achieving good speed-ups. We use the parallel pipelining architecture of GPUs to perform parallel and fast ray-tracing of the given point model scene. Details on CUDA and GPUs can be found at [\[CUD\]](#page-40-2).

#### <span id="page-28-1"></span>8.5.10 Octree Data Structure on the GPU

We make use of the texture memory on GPU to implement octrees, the primary reason being the fast texture cache available on CUDA GPUs. If we get a sufficient number of hits in the cache, it is comparable to accessing data from the fast shared memory of the GPU.

1-D textures defined using CUDA allows for  $2^{27}$  elements to be accessed, thereby allowing us to define quite a

deep octree. Each location in the texture is called a texel. A texel was primarily used for storing color values (Red (R), Green (G), Blue (B), Alpha (A)). Each of these values can be 8−bits or 32−bits in size. Thus a texel can store minimum of  $32 - bits$  of information to the maximum of  $128 - bits$ . We make use of these texels to store the octree nodes and point data (instead of color values). Note that we want to minimize the storage per node so that maximum number of nodes are present in the texture cache, and hence maximum cache hits are possible.

To achieve a highly storage-efficient octree, we modify the octree to a  $N^3$  tree. With  $N = 2$  this means that every internal node has *exactly* 8 children. Thus even if a node has for example 6 filled children nodes and 2 empty nodes, we even store the 2 empty nodes in addition to the 6 filled nodes.

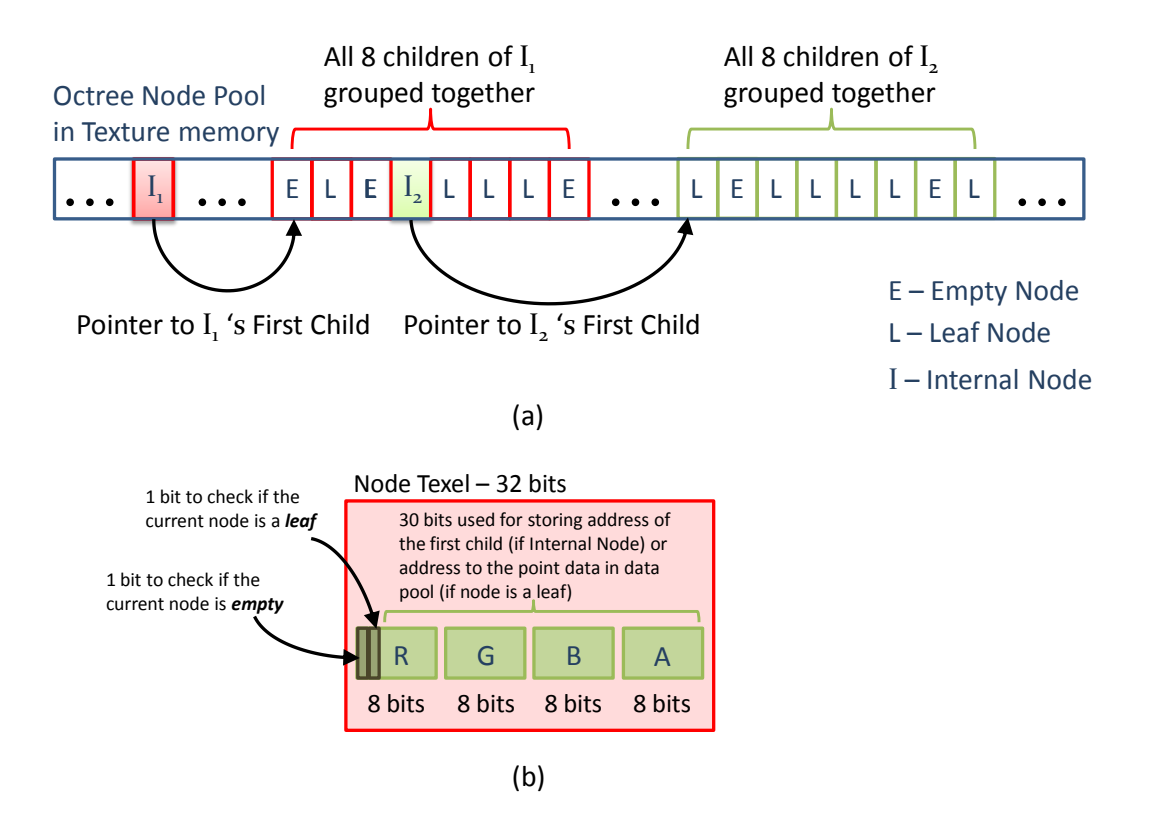

<span id="page-29-0"></span>Figure 21: (a) Octree Node-Pool in texture memory of the GPU. All 8 children of any internal node are stored together in contiguous memory locations in the nodepool. (b) Every location in the nodepool is a  $32 - bits$ texel. It tells the address of the first child, whether the current node is a leaf or internal node and whether it is empty or not

As shown in Fig. [21](#page-29-0) (a), all children of a node are grouped together. This saves memory, because a node now needs just a single pointer to all its 8 children, thereby compromising the extra space taken up by empty nodes. Each node (internal or leaf) is stored as a  $32 - bit$  texel (Fig. [21](#page-29-0) (b)). The first  $30 - bits$  of the texel holds the address of the first child of the internal node (the rest 7 children are stored contiguously in texture

memory after the first child) or the address to the data in case the node is a leaf. The remaining 2 bits are used to identify whether the current node is *empty* or is it a *leaf*. We call this a *node pool*.

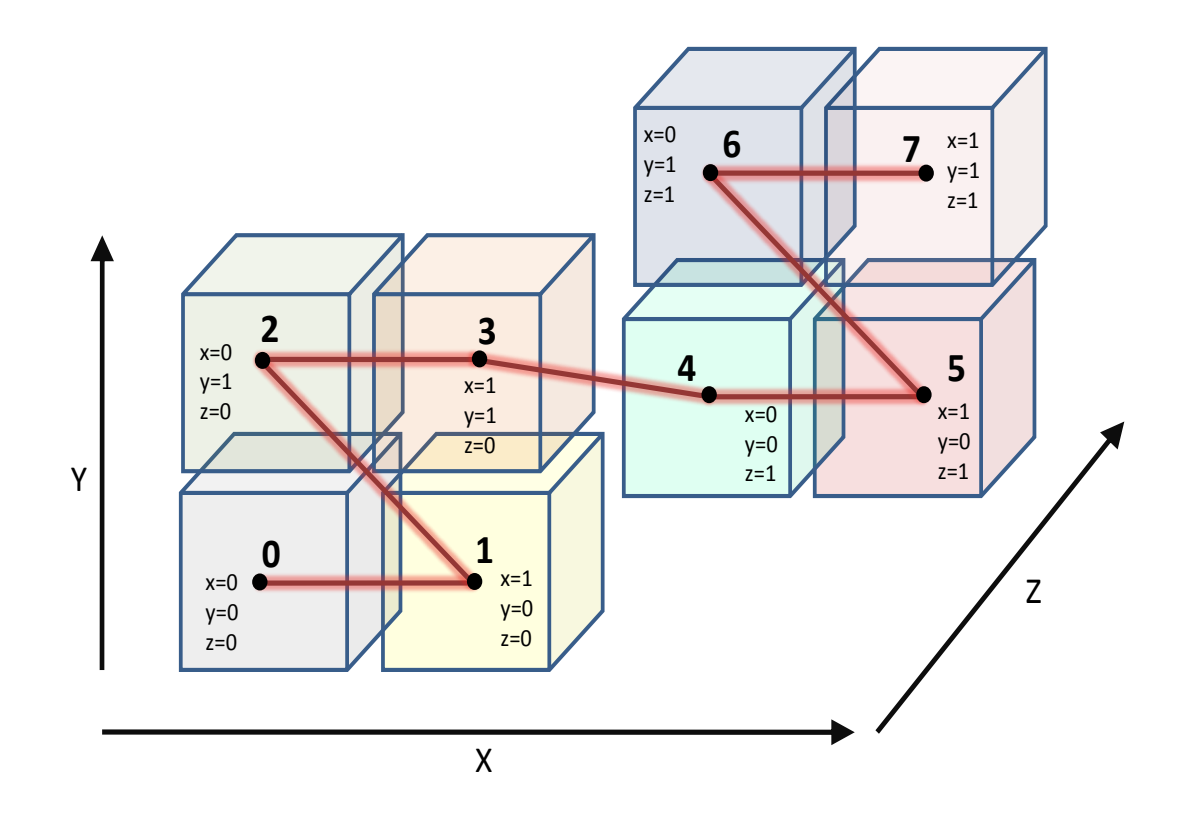

<span id="page-30-1"></span>Figure 22: Figure shows 8 children of some internal node. All 8 children of any internal node are stored in contiguous memory locations in the nodepool. Further, these 8 children are stored in the SFC order i.e. according to their SFC index. In the figure, node 0 is stored before node 1, node 1 before node 2 and so on

Further, all the 8 children of any internal node are stored in some pre-defined order. We make use of a local  $SFC$  ordering amongst the children (Fig [22\)](#page-30-1). We store no other extra information in this memory-efficient octree. Note that we do not require a parent pointer, as we always traverse downwards in the octree while trying to figure the node containing some intersection point  $(\S$  [8.5.8\)](#page-25-0). Further, the point data is also stored as another 1D-texture. The details of the same are presented in § [8.5.12.](#page-32-0)

Thus, after having defined as to how the octree is stored in GPU's texture memory, let us now take a closer look at the math behind the octree traversal.

#### <span id="page-30-0"></span>8.5.11 Fast Octree Traversal Algorithm

As seen in § [8.5.8,](#page-25-0) we need to trace along the ray. We find the ray's intersection with the octree's root, get the intersection point (and increment by ∆), the leaf cell to which the intersection point belongs is determined, and then algorithm continues from there.

As mentioned above, each traversal starts from the root node. During the traversal, the active node is interpreted as a volume with range  $[0,1]^3$ . The ray's origin  $p \in [0,1]^3$  (3 is the dimension) is located within this node. Note that p is a vector with  $(x, y, z)$  components, each normalized to the range [0, 1]. Now, it is necessary to find out which child-node *n* is contains ray-origin *p*. Thus if R is the root node, we let  $p \in [0, 1]^3$  be the point's local co-ordinates in the root's volume bounding box, and find child node n of root containing p. If c is the pointer to the grouped children of the root node in the node pool, the offset to the child node n containing p is simply  $int(p*N)$ , the integer part of multiplication between p and N (N = 2) (since we have the  $N^3$  tree (§ [8.5.10\)](#page-28-1)). The formula is:

$$
n = c + int(p*N)
$$

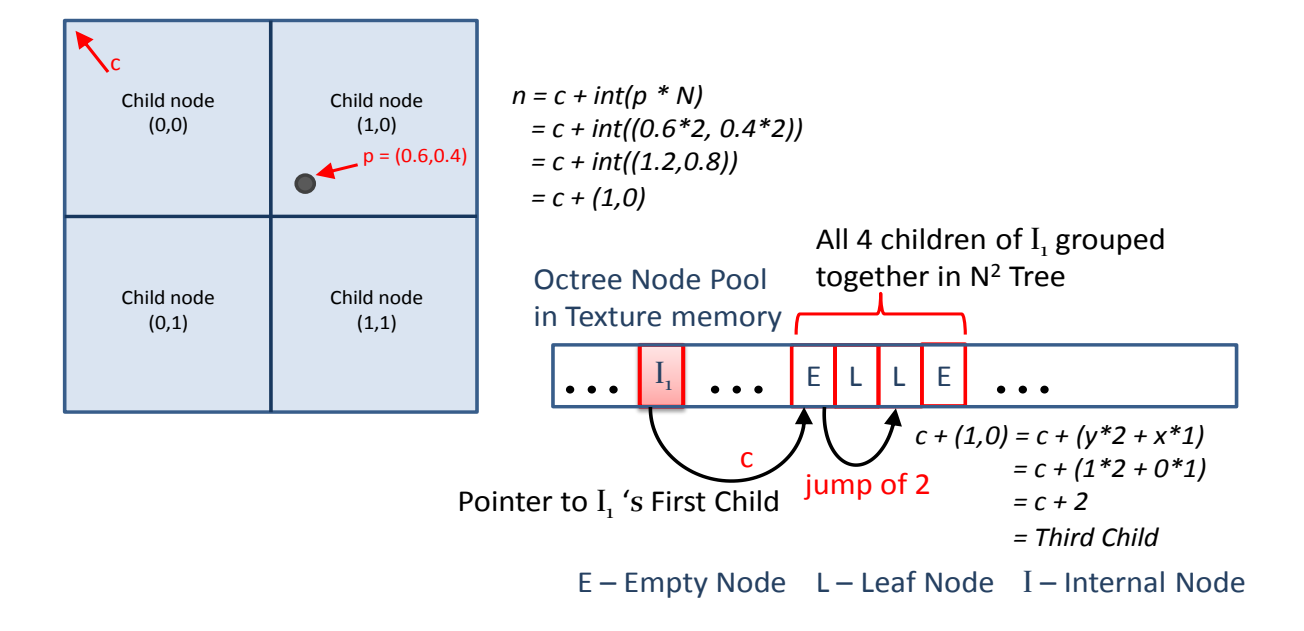

<span id="page-31-0"></span>Figure 23: Example node group in a node pool of a  $N^2$  tree with  $N = 2$ . This formula returns the value  $c + (1, 0)$ . c here is the pointer from the parent node to its first child in the nodepool. Value  $(1, 0)$  gives you the child number (or the jump from the first child address) using the formula  $(y * 2 + x * 1)$  i.e.  $(1 * 2 + 0 * 1)$ (in case of 3D it will be  $(z * 4 + y * 2 + x * 1)$ ). This formula works because we store the 8 children node in a specific SFC order

As explained in § [8.5.10,](#page-28-1) the child nodes are  $SFC$  ordered based on their location within the parent node. Referring Fig. [23,](#page-31-0) we see the integer part of  $p * N$  gives us some x, y and z values. Given these values and the  $SFC$  ordering we can figure out the child node which contains  $p$ .

Since the traversal is not finished yet, it is necessary to update the  $p$  to the range of the currently found child node and continue the descent further. The appropriate formula to update  $p$  is:

$$
p = p * N - int(p*N)
$$

The new p is the remainder of the  $p * N$  integer conversion. Now the traversal continues with the above mentioned formulae, and loops until a leaf (or an empty node) is found. After finding the node containing the point, the algorithm continues as mentioned in  $\S$  [8.5.8.](#page-25-0) Note that this is just the *SFC* based traversal algorithm, except we step through the  $SFC$  values, level by level, by calculating it on the fly (using the above formulae) instead of pre-calculating it and then stepping through the needed bits. In addition to it, it is important to note that even though a new descent is needed everytime a node is left, mostly the same pointers in the structure will be followed, thus the hardware texture cache is very well prepared and appropriate.

#### <span id="page-32-0"></span>8.5.12 Point Data Structure on the GPU

As mentioned in § [8.5.10,](#page-28-1) the input point data is also stored as an 1-D texture in the texture memory of the GPU. Every point is the input data has the following attributes:

- Co-ordinates of the point  $(x, y, z 3$  floats)
- Normal at the point defining the local surface  $(n_1, n_2, n_3 3$  floats)
- Diffuse-Color of the point  $(c_1, c_2, c_3 3$  floats)
- Radius of the splat around the point  $(r 1$  float)
- Material Identifier, which stores the material properties, like reflectance, transmittance etc of the point  $(mID - 1$  float)

Each float occupies  $4bytes (32-bits)$  in memory. Thus, with every point we need to store a total of 11 floats or  $44 bytes$ . Note that each texel can hold a maximum of  $128 - bits$  of information  $(32 - bits$  corresponding to each of the R,G,B and A values in the texel). Thus, we can store maximum of  $16bytes$  of data in a single texel. As a result, we require 3 consecutive texels to store one single point data  $(3x16 = 48 bytes)$ . We call this the datapool.

Thus, in the case where we assume a single point per leaf, the data pointer in the leaf located in the node pool, points to the corresponding point data in this data pool. To access all the information corresponding to the particular point, we have to access 3 consecutive texels in the data pool memory.

However, a leaf seldomly contains just a single point. We divide the octree in the fashion such that each leaf contains maximum of k points (roughly k is 10 to 25). Thus, to access all the k points belonging to the specific leaf, we store all the k points in a contiguous fashion in 1D data pool texture memory. As number of points varies from one leaf to another, we need to store the *begin* and *end* location of that contiguous block of points for every leaf (beginP and endP). As the leaf node is the part of octree node pool, it can store only one  $32-bit$ location, and hence can't store both its  $begin P$  and endP locations.

<span id="page-33-1"></span>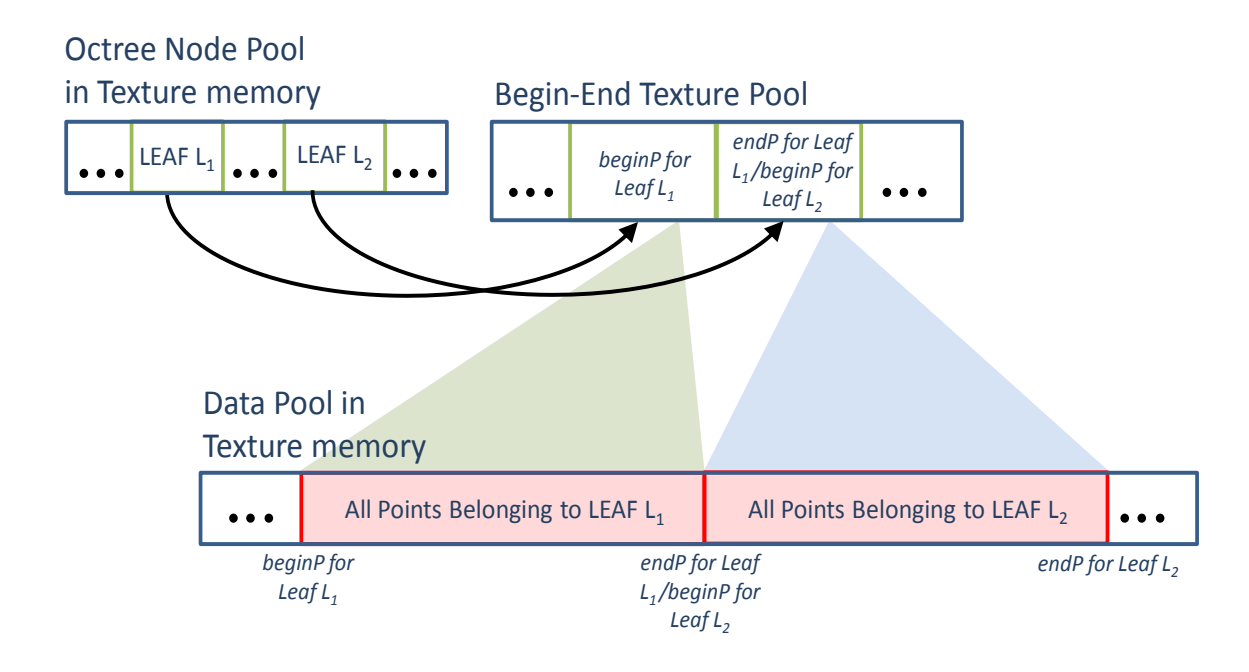

<span id="page-33-0"></span>Figure 24: A leaf in the nodepool points to some location in the *Begin-End* texture. This location gives us the start of the contiguous block of points belonging to this leaf in the datapool (*beginP*). The next location in the *Begin-End* texture gives us the end of the block of points for this leaf (*endP*). This location also signifies the *beginP* for some other leaf in the nodepool. Each texel location in the *Begin-End* texture is 32 − bits in size

Thus, we now declare one more 1D texture (Fig. [24\)](#page-33-0), viz a *Begin-End texture*, each texel representing one  $32 - bits$  value. Each texel stores the  $begin P$  for some leaf and the texel next to it gives the endP for that specific leaf. The leaf in the node pool now stores the texture pointer to the location containing its begin  $P$ . Thus to access any point data after reaching the leaf, we follow the leaf pointer to this texture where we access the beginP and endP location values. These values gives us the limits to the points, located in the data pool, belonging to the current leaf. Further note that we need not explicitly store the  $endP$  locations for a leaf, as the value in the next texel is the  $begin P$  for some other leaf and endP for the current one (this is valid because we construct the octree in a specific fashion [\[Gor08\]](#page-41-1)). Thus the size of the texture is equal to number of leaves in the tree and not twice the number of leaves.

#### 8.5.13 Multiple Leaves Per Splat

Many a times we face a situation where a point belongs to a particular leaf, but the splat that it represents intersects more leaves than the one the point belongs to (Fig. [25](#page-34-0) (a)). In such a scenario, ray tracing might go for a toss and produce artifacts if these splats are not added to every leaf it intersects (Fig. [25](#page-34-0) (b)) or they are not considered if the ray intersects that leaf. As seen in Fig. [25](#page-34-0) (b), even though the ray is intersecting splat S, it gives a  $NULL$  intersection, as the point P representing S is located in the neighboring leaf and not the current one.

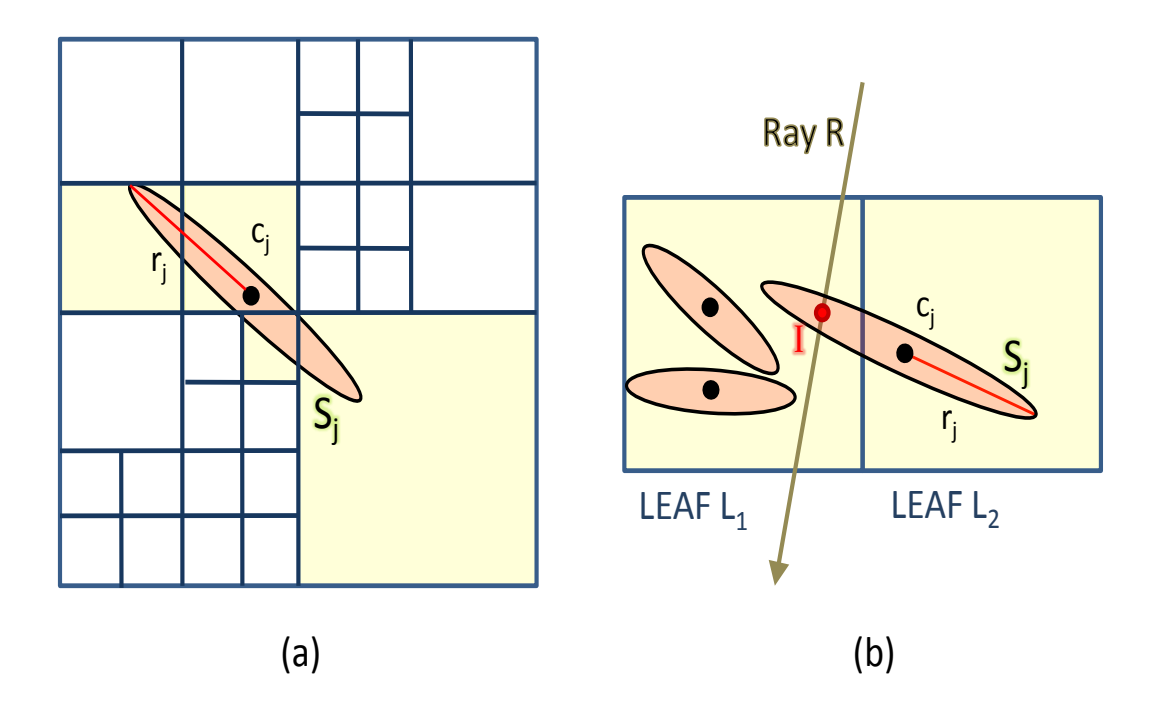

<span id="page-34-0"></span>Figure 25: (a) A splat  $S_j$ 's center  $c_j$  is located in one of the leaf nodes, but it intersects many leaves in the tree. In a situation, if some ray passes through one of the leaves  $S_j$  intersects, we have to check the ray's intersection with  $S_j$ . Hence, splat  $S_j$  is inserted into all additional leaves it intersects (yellow cells) (b) It shows a situation where although a ray R intersects splat  $S_j$ ,  $S_j$  is not considered since it belongs to some other leaf node. This would eventually end p with the raytracer giving wrong output or an output with artifacts

Thus, these additional splat insertions are necessary as splats have an expansion and may stretch over several leaves. Hence, further splat insertions are made in the leaves, however we keep the structure of the octree the same i.e. no additional sub-divisions are made.

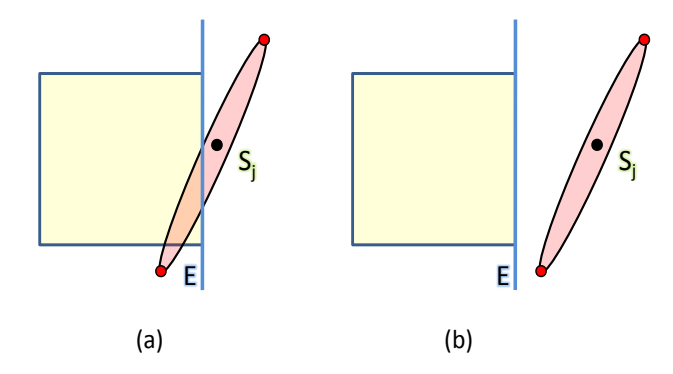

<span id="page-34-1"></span>Figure 26: We check whether the edges of the bounding square of splat  $S_i$  intersect the planes E that bound the octree leaf cell. (a)  $S_j$  is inserted into the cell. (b)  $S_j$  is not inserted into the cell. This test is only performed if the first test (bounding box test) is positive

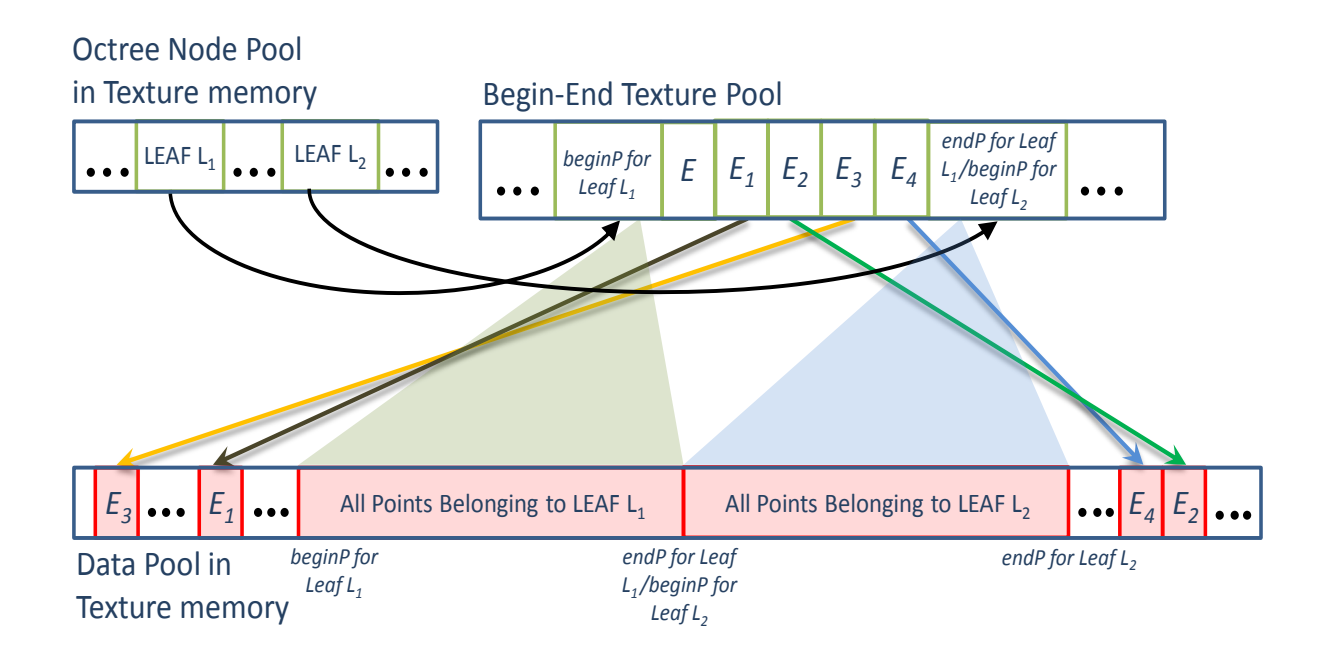

<span id="page-35-0"></span>Figure 27: A leaf in the nodepool points to some location in the *beginEnd* texture. This location gives us the start of the contiguous block of points belonging to this leaf in the datapool (*beginP*). The next location, now, gives the number of extra splats (say E extra splats) added to this leaf (in the case shown above  $E = 4$ ). The next E locations stores the addresses of these added splats. The location after this, gives the *endP* of the current leaf or in other words, the  $beainP$  of the new leaf

Since performing such an exact cell-splat intersection is computationally rather expensive, we insert the splats into leaf cells that potentially intersect the splat. For each splat  $S_i$  we traverse the tree top-down applying a nested test for each traversed cell. The first test checks for splat  $S_j$  whether the axes-aligned box with center  $c_j$  and side length  $2 \cdot r_j$  intersects the cell. If the test fails, tree traversal for that branch stops. For all leaf cells, for which the first test was positive, we perform a second test. The second test uses the local parameterization of the splat. The local parameters  $(0, 0)$ ,  $(0, 1)$ ,  $(1, 0)$ , and  $(1, 1)$  define a 2D square that bounds the splat. We check the position of these four points against the leaf cell. If all four points lie on one side of one of the six planes that bound the leaf cell, the splat cannot intersect the leaf cell, see Fig. [25](#page-34-0) (b). Otherwise, we insert the splat into the leaf cell, see Fig. [26](#page-34-1) (a).

This nested test is very simple and fast, yet produces no false negatives and only few false positives. False positives means that we store a splat more often than necessary, which may impact the performance of the ray tracing. False negatives, on the other hand, would mean that we miss some splats, which would actually impact the correctness.

Adding splats to every intersecting leaf is easy, but it actually means adding 44 bytes of data per splat to every leaf it intersects. This drastically can increase the memory requirements for the data pool texture memory. To avoid this situation we store only the address of the intersecting splat (4 bytes) for a particular leaf instead of

replicating the entire splat. Thus now, if a ray intersects a leaf, all the splats originally inside that leaf as well as the splats from surrounding areas intersecting that leaf are checked for intersection with the ray.

We need to make some amendments in the *Begin-End texture* (as in § [8.5.12\)](#page-32-0) so as to accommodate the addresses of these new splats. Referring Fig. [27,](#page-35-0) we see a leaf points to some corresponding location in the *Begin-End texture*. This texel location stores the *beginP* for that leaf. *beginP* gives the beginning location of the contiguous block of points belonging to that leaf in the data pool texture. The next texel location in the *Begin-End texture* gives the number of extra splats (say E extra splats) added to this leaf. The next E locations store the addresses of these added splats. The location after this, gives the *endP* of the current leaf or in other words, the beginP of the new leaf. Thus, we add the addresses of those extra splats between the beginP and endP of the current leaf in the *Begin-End texture* memory.

#### 8.5.14 Coherent Rays and Super-Sampling

Sending out only a single ray per pixel might get us into aliasing troubles. Thus, it is appropriate to either render larger images and downscale them for achieving anti-aliasing, or send multiple random rays per pixel and do super-sampling. The final color of the pixel is some weighted average of the colors returned by the rays shot from that pixel.

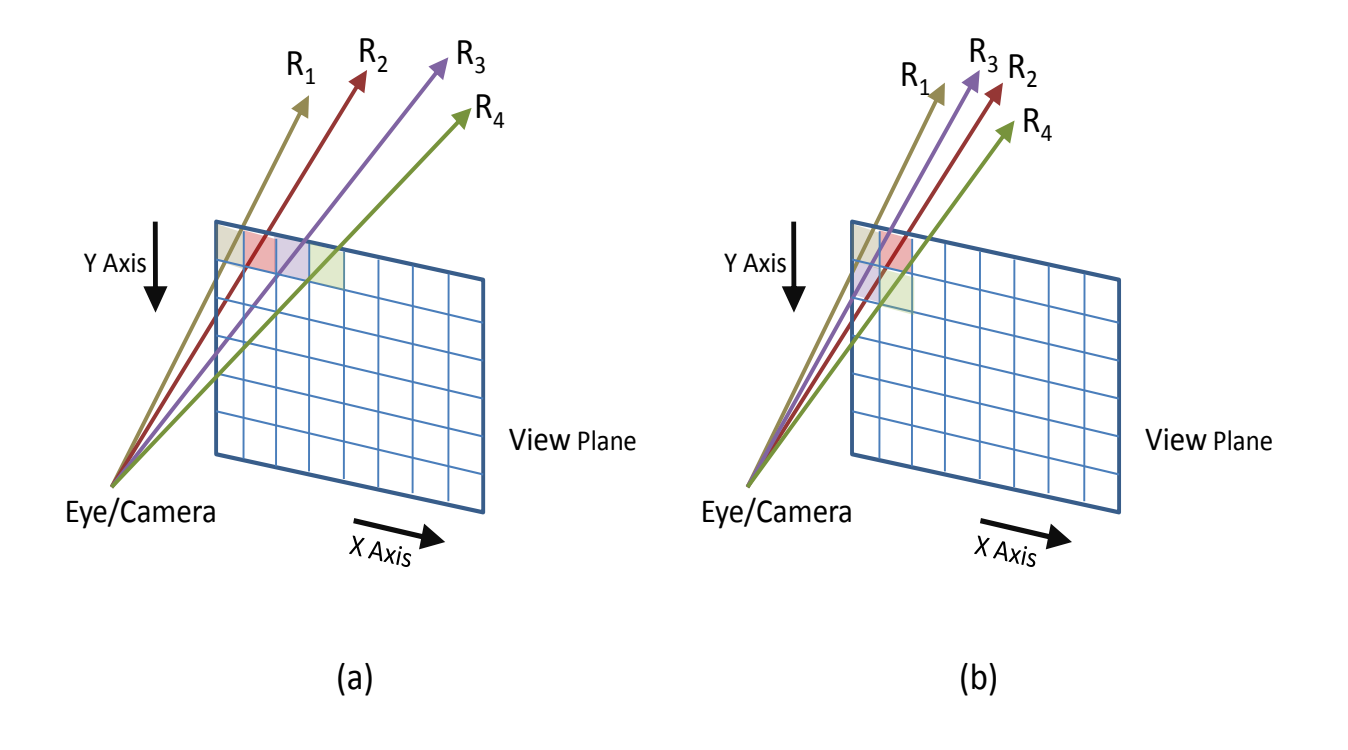

<span id="page-36-0"></span>Figure 28: As we can see (figure on left), rays take up more divergent paths if sent out in a linear fashion as per pixel placements. If the rays are sent out w.r.t  $2 \times 2$  pixel blocks, the coherence of these ray paths is comparatively very high (figure on right)

<span id="page-37-0"></span>It however does mean that we are sending more number of rays for rendering a frame of the scene, thereby increasing the running time linearly with the number of ray samples. However, this theory holds good if we are performing ray-tracing on the CPU. While on GPU, larger number of rays per pixel will gather smaller and smaller overhead, the reason being their *coherence*. Since all these rays travel the same path (mostly), the amount of warp divergence will be very low. Further, referring Fig. [28,](#page-36-0) instead of sending rays in a linear fashion as per the pixel placements, if we send them in a 2D block fashion, say rays from  $2 \times 2$  pixel block, the coherence of these ray paths is comparatively very high. Thus in a  $2 \times 2$  pixel scenario, if we do  $8 \times$ super-sampling (8 rays per pixel), the entire warp  $(8 \times 4$  threads) will be well behaved, mostly. Since, they will mostly travel the same paths, the texture cache hits will also be high resulting in fast data access and execution.

Discussion: The data is arranged in 3 different textures stored on the GPU, one a node-pool, another a data-pool and the third one (*Begin-End texture*) acting as a bridge between the node and data pool textures. Ray-Tracing is performed as per the algorithm mentioned in  $\S$  [8.5.8.](#page-25-0) Coherent, super-sampled rays are sent out and parallel execution of finding intersections of those rays with the first-hit objects is performed on the GPU. The secondary rays are appropriately generated and are traced till they hit the background or some diffuse surface. Fast, raytracing algorithm combines advantages of the algorithm used to *quickly* find the leaf containing some point while traversing along the ray and the usage of texture cache to get maximum hits for a set of coherent rays. Appropriate reflection, refraction models are applied to compute the color values of every pixel in the scene.

#### 8.5.15 Fusing Diffuse Global Illumination and Ray Tracing Together

Given a scene comprising of point based models, it is a mixed bag of both specular and diffuse objects. One important issue is handling the fact that FMM based diffuse global illumination only covers the  $LDD^*$  and *ignores* any contribution from specular splats  $(LS^+D)$ , nor does it transfer any energy to them  $(LD^*S^+)$ , as the paths  $LS^{+}D$  and  $LDS*$  are handled during ray-tracing. Thus, while performing FMM on the given point model scene [\[Gor07\]](#page-41-0), we simply ignore the contributions of specular leaves during the *pull phase* and simply ignore transfer of energy to specular leaves during the last stage of *push phase* of the FMM. As far as the V-Map for the scene is concerned, no changes are made as the visible links between any diffuse and specular nodes or between two specular nodes are simply ignored. The transfer of energy due to these links is accounted for in ray-tracing. Thus, this completes the whole set-up of a complete global illumination package for point models.

# 9 Results

As we have seen, all the algorithms have been worked out. However, the implementation is in progress and it would take some while to get the results. I am hoping some results come up by the time of the APS presentation, else the results will be mailed within some days after the presentation.

# <span id="page-38-0"></span>10 Conclusion and Report Summary

Point-sampled geometry has gained significant interest due to their simplicity. The lack of connectivity touted as a plus, however, creates difficulties in many operations like generating global illumination effects. This becomes especially true when we have a complex scene consisting of several models, the data for which is available as hard to segment aggregated point-based models. Inter-reflections in such complex scenes requires knowledge of visibility between point pairs. Computing visibility for point models becomes all the more difficult, than for polygonal models, since we do not have any surface or object information.

Point-to-Point Visibility is arguably one of the most difficult problems in rendering since the interaction between two primitives depends on the rest of the scene. One way to reduce the difficulty is to consider clustering of regions such that their mutual visibility is resolved at a group level. Most scenes admit clustering, and the *Visibility Map* data structure we propose enables efficient answer to common rendering queries.

V-Map was used in a diffuse global illumination solution using FMM on point models. Both the V-Map as well as the FMM algorithm were implemented in parallel on the GPU which reported efficient speed-ups. V-Map was used here to solve point-to-point view independent visibility queries between octree nodes.

We then extended V-Map to trace caustic photons through the point model scene and capture them on the target diffuse surfaces. The visible list (part of the V-Map) of the light source (and its ancestors) assisted in sending rays only to visible specular leaf nodes. This accounts for a lot of time-saving, as we don't have to send packets of rays in every direction from the light source searching for the probable caustic generators. Normal fields were generated for each specular leaf so as to enable accurate secondary ray directions. The factors like number of photons to be send, and where to send were in sync with the emissive power of the light source and the area occupied by the splat as seen from the light source (using the subtended solid angle). Kd-tree was used to organize the caustic photon map, thereby enabling fast caustic photon retrieval during ray-tracing.

We used an efficient, but naive, octree traversal algorithm (on GPU) to do photon tracing as well as ray-trace rendering. The texture cache on GPU was used for efficient octree storage and fast traversal through it, to get answers to first-object intersection queries for ray-tracing. Point data was also organized into a 1D texture on GPU memory, directly accessible by leaves of the octree. Provision for multiple leaves per splat was added to avoid undesirable holes and artifacts during ray-trace rendering. Coherent rays and super-sampling was performed to aid a well behaved warp on GPU and avoid aliasing artifacts.

As the diffuse global illumination solution is view-independent, it provides us with an advantage of having an interactive walk-through of the input scene of point models. However, specular effects being view-dependent needs to be calculated for every new view-point in the ray-trace rendered frame. Thus, if specular effect generation takes a lot of time, we loose out of having an interactive walk-through of the scene. We desire not to loose this advantage, and try to give a fast time-efficient algorithm for specular effects generation.

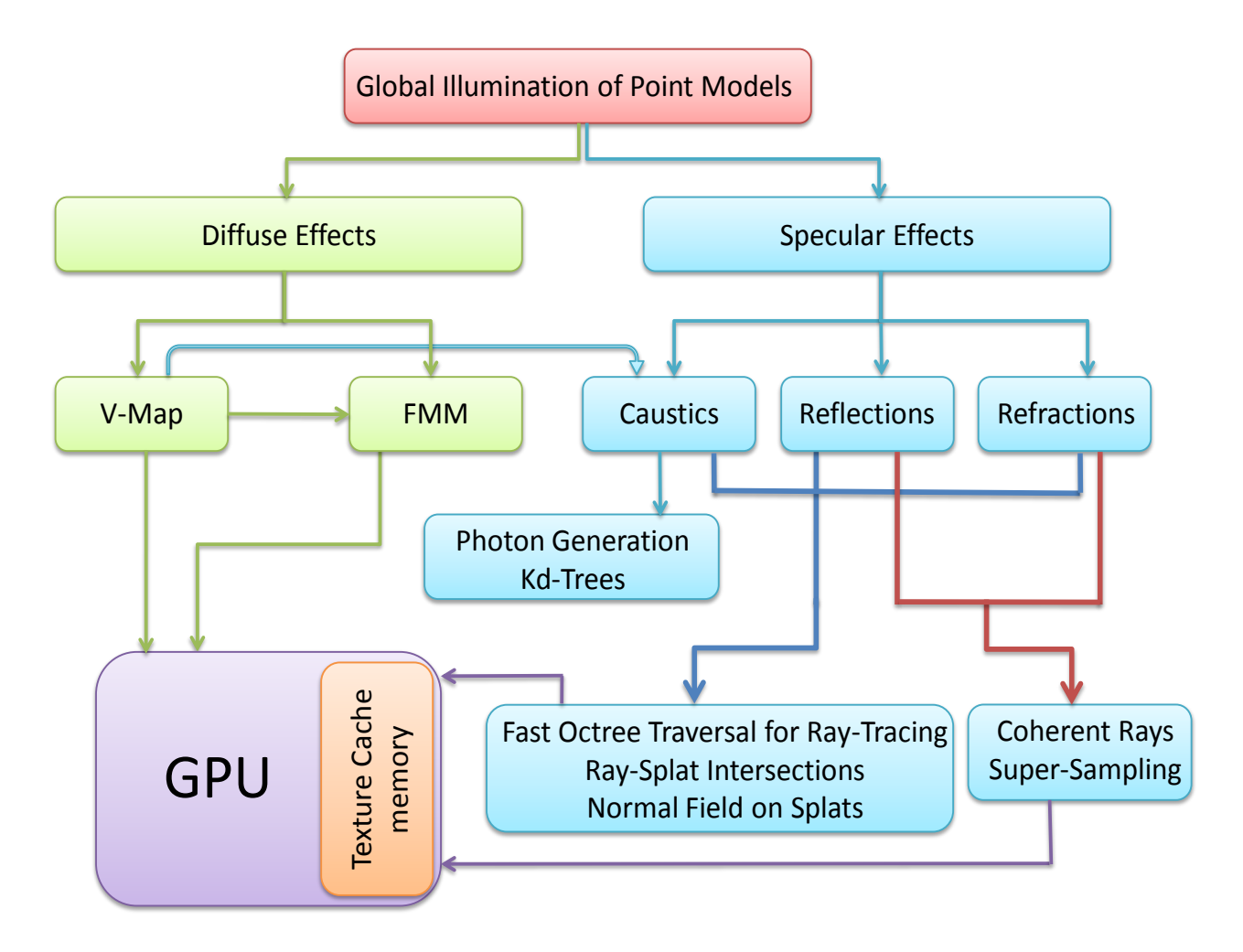

<span id="page-39-0"></span>Figure 29: Work-flow of my thesis. Capturing Global Illumination Effects on Point Models.

Issues pertaining to shading to be applied to specular glossy objects, blending of color in case a ray hits multiple splats in an octree-leaf, blending of color for a single pixel in case of super-sampling, handling semitransparent and reflective plus refractive objects, setting up various material properties etc. needs to be handled. We can say the base system is ready, only some tweaks and make-ups remain to make the output image beautiful and visually pleasing.

The diffuse global illumination and ray-tracing systems have been correctly merged so as to give a complete global illumination package for point models. We, thus, have a *two–pass global illumination solver for point models*. The input to the system is a scene consisting of both diffuse and specular point models. First pass calculates the diffuse illumination maps, followed by the second pass for specular effects. Finally, the scene is rendered using our ray-tracing technique. As my last note, I would like to provide, for your reference, a simple work-flow of the work done by me during the entire period of my Ph.d and how each module gels with the other to give a complete story to my thesis. Fig. [29](#page-39-0) gives a pictorial view of the work-flow of my thesis.

### References

- <span id="page-40-5"></span>[AA03] Anders Adamson and Marc Alexa. Ray tracing point set surfaces. In *SMI '03: Proceedings of the Shape Modeling International 2003*, page 272, Washington, DC, USA, 2003. IEEE Computer Society. [14](#page-14-0)
- <span id="page-40-4"></span>[AGCA08] Prekshu Ajmera, Rhushabh Goradia, Sharat Chandran, and Srinivas Aluru. Fast, parallel, gpubased construction of space filling curves and octrees. In *SI3D '08: Proceedings of the 2008 symposium on Interactive 3D graphics and games*, pages 1–1, New York, NY, USA, 2008. ACM. [3](#page-3-0)
- <span id="page-40-2"></span>[CUD] CUDA. NVIDIA CUDA Programming Guide. <http://developer.nvidia.com/cuda>. [2,](#page-2-2) [9,](#page-9-1) [28](#page-28-2)
- <span id="page-40-6"></span>[DBMS02] K. Dmitriev, S. Brabec, K. Myszkowski, and H. Seidel. Interactive global illumination using selective photon tracing. In *13th Eurographics Workshop on Rendering*, pages 21–34, 2002. [18](#page-18-1)
- <span id="page-40-3"></span>[GAC08] R. Goradia, P. Ajmera, and S. Chandran. Gpu-based hierarchical computation for view independent visibility. *Accepted at ICVGIP, Indian Conference on Vision, Graphics and Image Processing*, 2008. [2,](#page-2-2) [3,](#page-3-0) [10](#page-10-1)
- [GD07] Nail A. Gumerov and Ramani Duraiswami. Fast multipole methods on graphics processors. *Astro GPU*, 2007.
- <span id="page-40-1"></span>[GKCD07] R. Goradia, A. Kanakanti, S. Chandran, and A. Datta. Visibility map for global illumination in point clouds. *Proceedings of ACM SIGGRAPH GRAPHITE, 5th International Conference on Computer Graphics and Interactive Techniques*, 2007. [2,](#page-2-2) [3,](#page-3-0) [8,](#page-8-3) [9](#page-9-1)
- <span id="page-40-0"></span>[Gor06] Rhushabh Goradia. Fmm-based illumination maps for point models. *Second Progress Report, Ph.D.*, 2006. [2](#page-2-2)
- <span id="page-41-0"></span>[Gor07] Rhushabh Goradia. Global illumination for point models. *Third Progress Report, Ph.D.*, 2007. [2,](#page-2-2) [9,](#page-9-1) [18,](#page-18-1) [37](#page-37-0)
- <span id="page-41-1"></span>[Gor08] Rhushabh Goradia. Fast, gpu-based diffuse global illumination for point models. *Fourth Progress Report, Ph.D.*, 2008. [2,](#page-2-2) [9,](#page-9-1) [10,](#page-10-1) [33](#page-33-1)
- <span id="page-41-8"></span>[GWS04] Johannes Günther, Ingo Wald, and Philipp Slusallek. Realtime caustics using distributed photon mapping. In *Rendering Techniques*, pages 111–121, jun 2004. (Proceedings of the 15th Eurographics Symposium on Rendering). [18](#page-18-1)
- [Hec90] P. S. Heckbert. Adaptive radiosity textures for bidirectional ray tracing. *Computer Graphics, ACM Siggraph Conference proceedings*, pages 145–154, 1990.
- <span id="page-41-7"></span>[Jen96] H. W. Jensen. Global illumination using photon maps. *Eurographics Rendering Workshop 1996*, pages 21–30, June 1996. [14](#page-14-0)
- <span id="page-41-4"></span>[KC03] A. Karapurkar and S. Chandran. Fmm-based global illumination for polygonal models. Master's thesis, Indian Institute of Technology, Bombay, 2003. [5](#page-5-1)
- [KGC04] A. Karapurkar, N. Goel, and S. Chandran. Fmm-based global illumination for polygonal models. *Indian Conference on Computer Vision, Graphics, and Image Processing*, pages 119–125, 2004.
- <span id="page-41-6"></span>[LMR07] Lars Linsen, Karsten Muller, and Paul Rosenthal. Splat-based ray tracing of point clouds. *Journal of WSCG*, 2007. [14,](#page-14-0) [22](#page-22-1)
- <span id="page-41-9"></span>[MA] David M. Mount and Sunil Arya. Ann: A library for approximate nearest neighbor searching. [http://www.cs.umd.edu/˜mount/ANN/](http://www.cs.umd.edu/~mount/ANN/). (Last seen on 21st August, 2009). [25](#page-25-2)
- <span id="page-41-2"></span>[PZvBG00] Hanspeter Pfister, Matthias Zwicker, Jeroen van Baar, and Markus Gross. Surfels: Surface elements as rendering primitives. In Kurt Akeley, editor, *Siggraph 2000, Computer Graphics Proceedings*, pages 335–342. ACM Press / ACM SIGGRAPH / Addison Wesley Longman, 2000. [4](#page-4-3)
- <span id="page-41-3"></span>[RL00] Szymon Rusinkiewicz and Marc Levoy. QSplat: A multiresolution point rendering system for large meshes. In Kurt Akeley, editor, *Siggraph 2000, Computer Graphics Proceedings*, pages 343–352. ACM Press / ACM SIGGRAPH / Addison Wesley Longman, 2000. [4](#page-4-3)
- <span id="page-41-5"></span>[SJ00] G. Schaufler and H. Jensen. Ray tracing point sampled geometry. In *Eurographics Rendering Workshop Proceedings*, pages 319–328, 2000. [14](#page-14-0)
- [Wal05] Ingo Wald. High-Quality Global Illumination Walkthroughs using Discretized Incident Radiance Maps. *Technical Report, SCI Institute, University of Utah, No UUSCI-2005-010 (submitted for publication)*, 2005.
- [Wika] Wikipedia. K-means clustering algorithm. [http://en.wikipedia.org/wiki/](http://en.wikipedia.org/wiki/K-means_clustering) [K-means\\_clustering](http://en.wikipedia.org/wiki/K-means_clustering). (Last seen on 20th August, 2009).
- <span id="page-42-2"></span>[Wikb] Wikipedia. Kd-tree. <http://en.wikipedia.org/wiki/Kd-tree>. (Last seen on 21st August, 2009). [25](#page-25-2)
- <span id="page-42-0"></span>[WS03] Michael Wand and Wolfgang Straer. Multi-resolution point-sample raytracing. *Graphics Interface*, pages 139–148, 2003. [4,](#page-4-3) [14](#page-14-0)
- <span id="page-42-1"></span>[WS05] Ingo Wald and Hans-Peter Seidel. Interactive Ray Tracing of Point Based Models. In *Proceedings of 2005 Symposium on Point Based Graphics*, 2005. [14](#page-14-0)